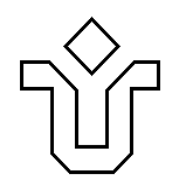

# UNIVERSIDADE FEDERAL DO ESTADO DO RIO DE JANEIRO CENTRO DE CIÊNCIAS BIOLÓGICAS E DA SAÚDE ESCOLA DE ENFERMAGEM ALFREDO PINTO

## DANIELE GIORGIO

Multimídia interativa como recurso para utilização de materiais perfurocortantes com dispositivo de segurança na punção venosa periférica

> Rio de Janeiro 2016

## DANIELE GIORGIO

Multimídia interativa como recurso para utilização de materiais perfurocortantes com dispositivo de segurança na punção venosa periférica

> Projeto de Investigação Científica apresentado à Coordenação do Programa de Pós-Graduação em Saúde e Tecnologia no Espaço Hospitalar – Mestrado Profissional (PPGSTEH) do Centro de Ciências Biológicas e da Saúde (CCBS) da Universidade Federal do Estado do Rio de Janeiro (UNIRIO), como parte dos requisitos necessários para o obtenção do título de Mestre.

Orientador: Prof. Dr. Luis Carlos Santiago

Rio de Janeiro 2016

### DANIELE GIORGIO

Multimídia interativa como recurso para utilização de materiais perfurocortantes com dispositivo de segurança na punção venosa periférica

Aprovado em:

### **BANCA EXAMINADORA**

Prof. Dr. Luis Carlos Santiago UNIRIO – Presidente Orientador

Prof ª Dra. Jaqueline UNIRIO – Primeira Examinadora

Prof ª Dra. Karinne Cristinne da Silva Cunha UNIRIO – Segunda Examinadora

> Prof. Dr. Osnir UNIRIO – Primeiro Suplente

> Prof. Dr. Osnir UNIRIO – Segundo Suplente

Dedico este trabalho a todos os professores da Escola de Enfermagem Alfredo Pinto, por contribuírem não apenas para minha formação profissional, mas principalmente por transmitirem o amor e o orgulho por essa profissão encantadora.

### **AGRADECIMENTOS**

Agradeço a Deus, por todas as oportunidades e aprendizados nessa vida.

Aos meus pais, que fazem parte do grupo da população brasileira que nunca teve acesso ao ensino superior, mas que, com muita dedicação e sabedoria da universidade da vida, me educaram e incentivaram sempre a estudar, obrigada por tudo. Essa conquista é de vocês!

Aos meus filhos Isabela e Miguel por serem minha fonte diária de amor incondicional, de inspiração e amadurecimento, com eles ensino aprendendo e aprendo ensinando.

Ao "Meu Bem", que com sua imensa paciência me ensinou a ter calma e tranquilidade para alcançar meus objetivos.

Ao meu orientador por compartilhar sua vasta experiência e por me incentivar ao longo desse projeto.

À Professora Karinne Cunha, por sua gentileza e disponibilidade em ajudar sempre.

A todos que direta ou indiretamente contribuíram para realização desse projeto.

*"Feliz aquele que transfere o que sabe e aprende o que ensina." Cora Coralina*

## **LISTA DE SIGLAS E ABREVIATURAS**

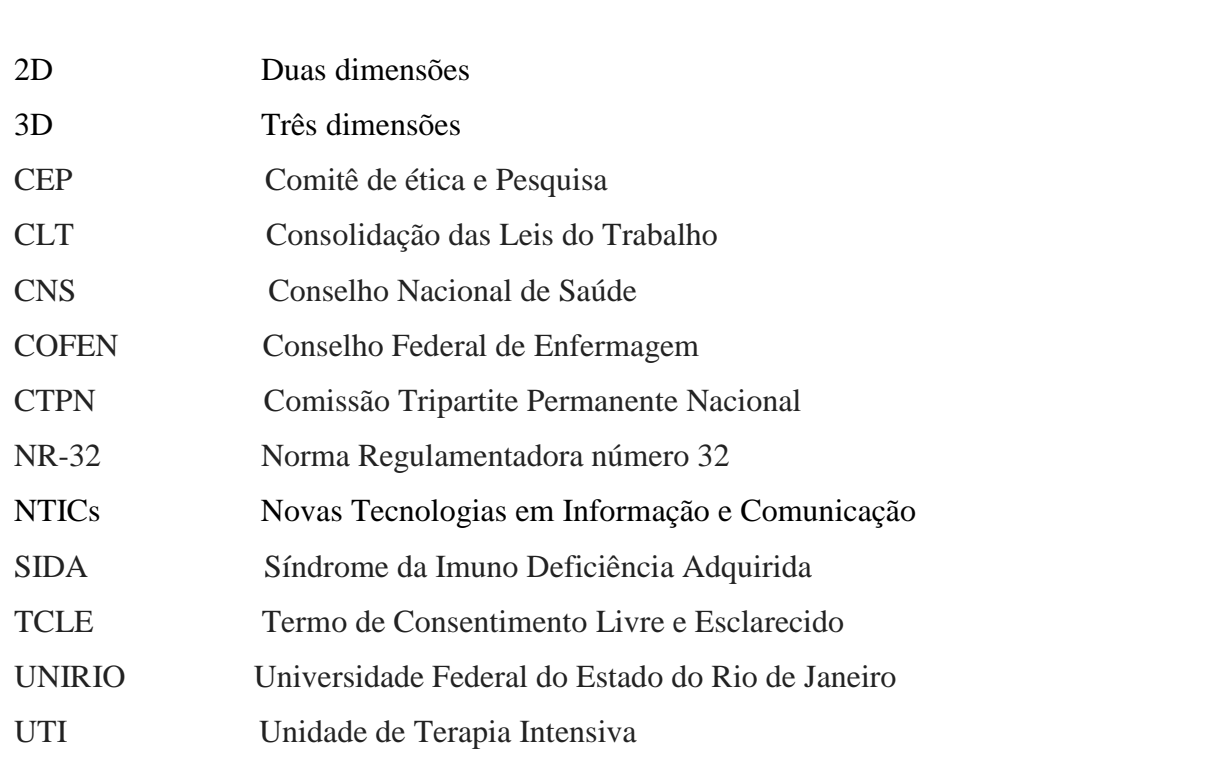

## Sumário

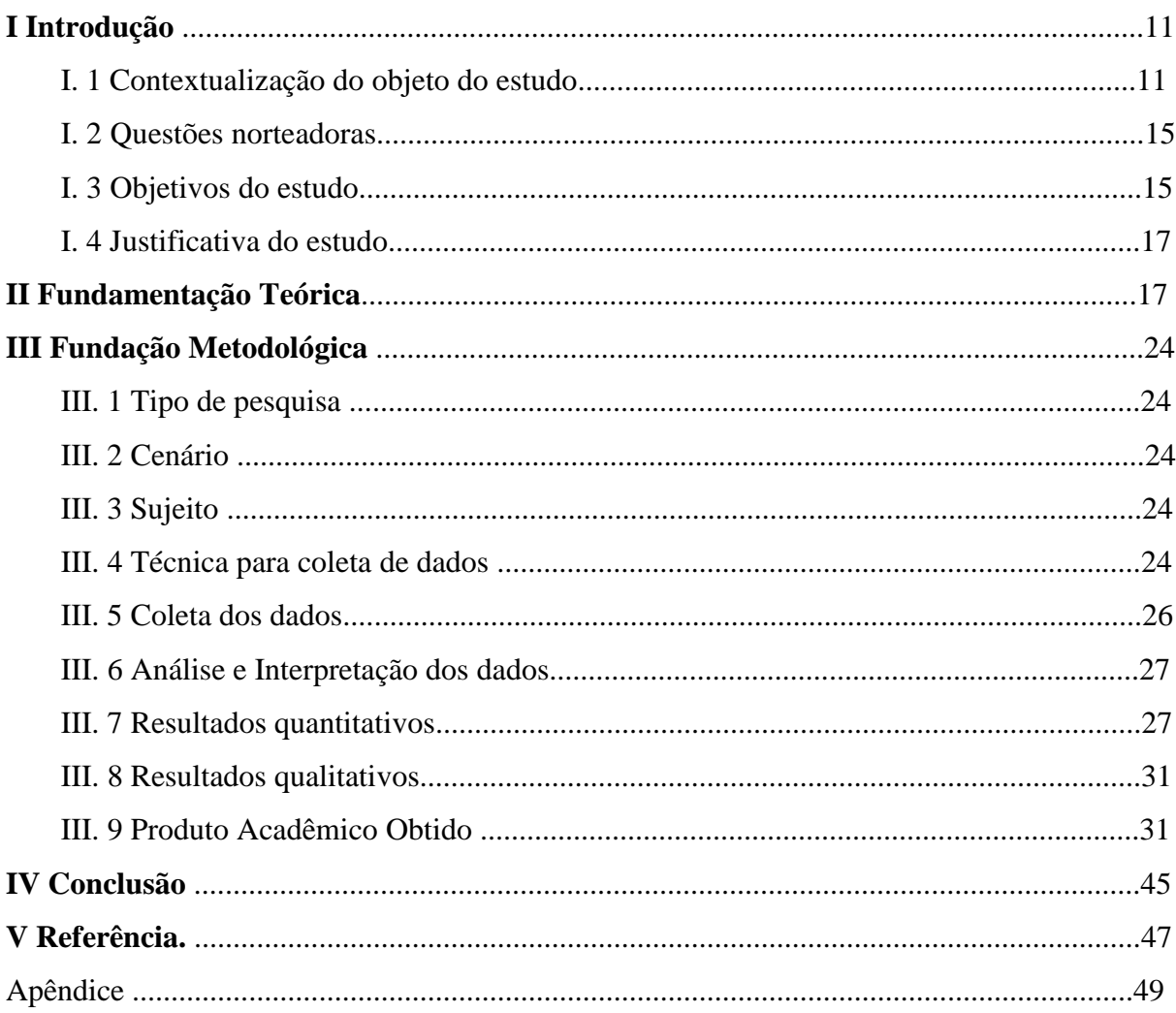

### **RESUMO**

Em função da inserção das Novas Tecnologias da Informação e Comunicação, na prática da Enfermagem, notamos que esta pode ser uma importante ferramenta de aprendizado, podendo contribuir para uma atuação da Equipe de Enfermagem mais eficaz. Logo, o **Objeto de Estudo** da presente pesquisa foi a multimídia interativa com vistas à adequada utilização de materiais perfurocortantes com dispositivo de segurança durante a punção venosa periférica. O **objetivo central** foi desenvolver uma multimídia interativa com vistas à adequada utilização de materiais perfurocortantes com dispositivo de segurança. **Metodologia:** o método adotado foi o quanti-qualitativo, sendo um estudo do tipo observacional. **Resultados:** 1- No que se refere ao momento da punção venosa periférica, notamos que embora a recomendação para higienização das mãos seja mandatória e que esta deve anteceder qualquer procedimento a ser realizado, apenas 20% dos participantes o fizeram antes da punção venosa periférica e; 2 - Na última etapa do procedimento realizado, o dado que nos chama atenção é que 80% dos participantes não realizaram o cálculo para a infusão dos medicamentos, realizando a infusão inicial de forma aleatória. **Conclusão:** Foi identificada a necessidade de uma nova abordagem específica referente ao treinamento de perfurocortantes com dispositivo de segurança, uma vez que com o desenvolvimento da nossa multimídia proposta, percebemos que é viável a realização e construção de outras tecnologias da informação.

**Palavras-chave**: Punção Venosa Periférica, Dispositivo de segurança, Perfurocortantes, Tecnologia da Informação.

### *ABSTRACT*

*Due to the integration of New Technologies of Information and Communication in the nursing practice, we note that this can be an important learning tool and can contribute to a performance of nursing staff more effective. Thus, the study object of this research was to interactive multimedia aimed at the proper use of sharps with safety device for peripheral venipuncture. The Main Objective was to develop an interactive multimedia aimed at the proper use of sharps with safety device. Methods: the method adopted was the quantitative and qualitative, being a study of observational type. Results: As regards the time of peripheral venous puncture, note that although the recommendation for hand hygiene is mandatory and that this should precede any procedure to be performed, only 20% of participants did before venous puncture and; 2 - In the last step of the procedure performed, the data that draws our attention is that 80% of participants did not perform the calculation for the infusion of drugs, carrying out the initial infusion randomly. Conclusion: it was identified the need for a new approach for the specific training of sharps with safety device, once with the development of our multimedia proposal, we realized that it is feasible the realization and construction of other information technologies.*

*Key words: Peripheral venous puncture, safety device, Sharps, Information Technology.* 

### **I – INTRODUÇÃO**

#### **I. 1 Contextualização da temática, definição do problema e demarcação do objeto**

Podemos afirmar que todas as transformações ocorridas no século XX, impactam diretamente em nossas vidas nos dias atuais.

Lévy (2004), ao analisar profundamente os efeitos ou impactos advindos desta ocorrência, é categórico quando, entre outras afirmações, nos aponta os rumos que a sociedade contemporânea experimentará ou já está experimentando, nas suas diversas formas de relacionamentos. Ou, de modo mais explícito, nos assinala:

> Novas maneiras de pensar e de conviver estão sendo elaboradas no mundo das telecomunicações e da informática. As relações entre os homens, o trabalho, a própria inteligência dependem, na verdade, da metamorfose incessante de dispositivos informacionais de todos os tipos. Escrita, leitura, visão, audição, criação, aprendizagem são capturados por uma informática cada vez mais avançada. (Lévy, 2004, p.27)

A afirmação de Lévy (2004) se sustenta a partir da verificação de um processo de construção de conhecimentos que vem se apresentando no campo das pesquisas acadêmicas e sua relação com as demandas tecnológicas e sociais, desde a década de 1970. Particularmente, em relação à informática, notadamente o desenvolvimento de computadores, o que percebemos é uma imensa inserção destas tecnologias voltadas para a comunicação na vida das instituições, e até mesmo das pessoas.

A introdução das Novas Tecnologias em Informação e Comunicação **(**NTICs) na Área de Saúde, ocorre especificamente, a partir da realização de um estudo pela *International Federation for Information Processing*, em 1970, em que foi apontada a necessidade dos profissionais adquirirem conhecimento básico sobre computadores e processamento de dados. (ANDERSON, 1992).

Na década de 1980, as instituições de saúde no Brasil agregam as NTICs para dar início a um processo de informatização dos serviços oferecidos à população, a princípio, esse processo começou pelos setores administrativos e se tornou um sucesso, na medida em que aperfeiçoava as atividades desses profissionais. Dessa forma, a introdução do computador por profissionais da saúde veio constituir-se como uma ferramenta de auxílio e suporte para um atendimento mais organizado e otimizado, uma vez que as informações estão acessíveis.

No intervalo entre os anos de 1970 e 1980, a enfermagem destaca-se nesse cenário, segundo Évora *et al*. (2000), nos Estados Unidos, comparando aos outros países, a enfermagem estava à frente na elaboração de pesquisas e incorporação de computadores para

realização das suas atividades laborais. De acordo com os autores supracitados, além dos Estados Unidos, países como: Alemanha, Austrália, Bélgica, Dinamarca e França, da mesma forma, adotaram as NTICs para execução de suas práticas diárias.

Évora *et al.* (2000) relatam que, na década de 1980, a utilização do computador se voltava, exclusivamente, para a administração da prática de enfermagem, ou seja: 1) para o controle de frequência dos profissionais; 2) para sistemas informatizados de escalas de trabalho; 3) para o gerenciamento dos registros e informações produzidos em enfermagem; 4) para sistemas de auditoria em enfermagem; 5) para a elaboração e execução de plano de cuidados prescritos de maneira informatizada e 6) como auxiliar nos registros de enfermagem, no que diz respeito à evolução clínica do cliente. Os autores assinalam que o uso do computador na assistência foi mais expressivo, e que os estudos desenvolvidos apontaram tanto para seus benefícios diretos quanto indiretos para a prática da profissão.

O "novo" é capaz de despertar ao mesmo tempo sentimentos antagônicos, como interesse e resistência. Sendo assim, a inserção do computador, em ambiente diferente do usual, foi fundamental para que os profissionais de saúde rompessem com esse sentimento de resistência e assim começassem a compreender que as NTICs devem ser utilizadas em prol de uma prática melhor. (MARIN, 2006)

Conforme relata Évora (1999), vários estudos norte-americanos demonstram as vantagens e avanços decorrentes da prática facilitada pelas tecnologias da informação e comunicação. O computador tornou-se uma ferramenta eficaz para agilizar o processo de tomada de decisão, economizando tempo e recursos financeiros, além de aumentar a produtividade e a satisfação do trabalhador e aperfeiçoar a atividade/cuidado oferecido ao cliente. Para que isso ocorra, é necessário que exista o interesse dos profissionais que trabalham na assistência, e também uma política da instituição voltada às inovações apresentadas, além de importante planejamento.

Realizei minha formação no Curso de Graduação em Enfermagem da Escola de Enfermagem Alfredo Pinto, da Universidade Federal do estado do Rio de Janeiro (UNIRIO), em 1996, com conclusão em 2000.

Ainda no ano de 2000, iniciei minha experiência profissional em uma Unidade de Terapia Intensiva (UTI), em um Hospital privado, localizado no município do Rio de Janeiro. Como era recém formada, percebi a necessidade de aprimorar meu conhecimento e, para tal, ingressei em uma Pós-Graduação *Lato Sensu* de Especialização em Terapia de Alta Complexidade, oferecida pela Universidade Gama Filho, concluída no ano de 2002.

Em 2005, fui convidada para trabalhar em uma empresa multinacional, que, dentre outras propostas de trabalho, produz, principalmente, materiais médico-hospitalares. Este convite dizia respeito a atuar como uma especialista de produtos, cuja função precípua era realizar, periodicamente, treinamentos teóricos e práticos para os profissionais de saúde, a fim de que estes se mantivessem atualizados acerca de novas tecnologias voltadas para o tratamento e cuidado do cliente, mormente, o manuseio correto de materiais perfurocortantes com dispositivo de segurança.

Cumpre salientar que, o convite que recebi da empresa mencionada visava, dentre outros aspectos, o cumprimento de uma normatização do governo federal que, mediante a publicação da Norma Regulamentadora nº 32 (NR-32), exigia a implementação de materiais perfurocortantes com dispositivo de segurança no cotidiano dos serviços de saúde (públicos ou privados) em todo o país.

Enfatizo que ainda permaneço trabalhando nessa mesma empresa, demarcando-se, portanto, oito anos ininterruptos. Isso me proporcionou a acumulação de uma experiência significativa no tocante à função que descrevi anteriormente.

A necessidade de um treinamento adequado acerca de materiais perfurocortantes ganha uma relevância ímpar quando se compreende a importância de sua inserção no dia a dia dos profissionais de enfermagem. E, neste sentido, é que vimos realizando até o presente momento de nosso vínculo com tal responsabilidade. Temos o orgulho de contabilizar que nossa experiência nesta atividade já atendeu uma cobertura bastante ampla de diversos profissionais em todo o país, determinado, com isso, uma disseminação do conhecimento acumulado neste tempo.

Todavia, ao iniciar cada treinamento observava uma dificuldade que se apresentava constantemente com relação à minha função, independentemente dos sujeitos com quem mantinha relação ou mesmo devido ao local onde eu atuava. Em que pesasse as próprias barreiras inerentes ao treinamento específico do instrumento perfurocortante com dispositivo de segurança, naquilo que fosse concernente à sua natureza e (ou) característica técnica, emergiam sempre as dificuldades de estruturação quanto à realização de um treinamento eficiente, com relação às condições de trabalho, incentivo dos sujeitos e estimulação das instituições para que estes realizassem o treinamento, além de outras dificuldades, caracterizando, assim, sob meu viés, uma visão deturpada ou mesmo pouco esclarecida da relevância que o treinamento representava.

Esta situação tem me levado a acreditar que não está ocorrendo a devida comunicação e (ou) incentivo, que possibilite um acesso agradável, tanto dos sujeitos quanto das instituições, para com a proposta de treinamento do instrumento aqui sinalizado.

Então, objetivando minimizar tais dificuldades, desenvolvi - ao longo de minha trajetória - algumas estratégias e (ou) meios que considerei aptos à correção desse empecilho. Assim, vejamos: 1- vídeos de treinamento; 2- curso Teórico prático para terapia de Infusão Segura; 3- *Woorkshhops* de Segurança por todo Brasil; 4- Criação de um site de segurança: www.safety-bbraun.com.br e a; 5- Tradução para português do site: ww[w.safeinfusiontherapy.com](http://www.safeinfusiontherapy.com/)

Contudo, apesar destas iniciativas para tornar os treinamentos mais atrativos e mais eficientes, ainda assim, me deparava com os mesmos empecilhos, não conseguindo, então, a tão desejada resposta por parte dos sujeitos e das instituições envolvidas.

Neste momento, entretanto, tomo a liberdade de me reportar a uma experiência de foro íntimo, para explicar como se despertou em mim a ideia de desenvolver o presente estudo, a fim de otimizar o treinamento necessário, com vistas ao adequado uso de materiais perfurocortantes com dispositivos de segurança.

Ao observar minha filha brincando com um aplicativo, no qual o objetivo era realizar corretamente os cuidados relacionados à higiene bucal de um personagem, percebi que, de uma forma prática e atrativa, ela aprendia como realizar corretamente os cuidados com sua higiene bucal.

O jogo começava com a personagem de uma criança, chegando ao consultório do dentista com dor. A personagem sentava-se na cadeira, abria a boca, e a partir daí começava a interação com o jogador, que deveria escolher a intervenção correta para cada situação apresentada. Em um segundo momento, o jogador escolhia os produtos necessários para execução de sua intervenção, por exemplo: se usaria escova de dente, fio dental, enxague bucal ou qualquer outro produto. Tratando-se de um aplicativo para *tablets*, toda ação era feita através do toque na tela. Dessa forma, o jogador escolheria a intervenção correta, os produtos corretos e realizaria o procedimento, com execução correta da técnica para finalmente ajudar o personagem a ficar sem dor e assim vencer o jogo.

Logo, pude estabelecer um paralelo entre a experiência vivida por minha filha e a dificuldade dos profissionais de enfermagem, para os quais eu deveria ministrar os treinamentos. A partir daí, senti, então, o desejo de desenvolver uma multimídia interativa para que os profissionais pudessem acessar e aprimorar seus conhecimentos sobre a técnica da punção venosa periférica, de maneira prática e atrativa.

Assim sendo, apresento como problema a ausência de um meio ou instrumento que seja capaz de oferecer à equipe de enfermagem a comunicação pertinente para a condição de se realizar um treinamento que alcance todas as pessoas que, porventura, venham a manusear os materiais perfurocortantes com dispositivo de segurança.

Portanto, a partir de nossa contextualização, e da apresentação de nosso problema, temos como objeto de estudo a construção de uma multimídia interativa para utilização de materiais perfurocortantes, com dispositivo de segurança durante a punção venosa periférica.

### **I.2. Questões Norteadoras:**

Mediante o problema apontado, bem como os pressupostos apresentados, sugiram as seguintes questões que nortearam este estudo:

1. A equipe de enfermagem realiza os cuidados com vistas à correta utilização do material perfurocortante com dispositivo de segurança na punção venosa periférica?

2. Como a equipe de enfermagem realiza os cuidados para correta utilização de materiais perfurocortantes com dispositivo de segurança na punção venosa periférica?

3. Qual(is) a(s) eventual(is) dificuldade(s) encontrada(s) pela equipe de enfermagem durante a utilização de materiais perfurocortantes com dispositivo de segurança na punção venosa periférica?

4. Qual(is) a(s) estratégia(s) adotada(s) pela equipe de enfermagem no tocante à utilização de materiais perfurocortantes com dispositivo de segurança na punção venosa periférica?

#### **I.3 Objetivos**

**Central:** Desenvolver uma multimídia interativa com vistas à adequada utilização de materiais perfurocortantes com dispositivo de segurança.

### **Específicos;**

1. Descrever como a equipe de enfermagem realiza os cuidados durante a utilização de materiais perfurocortantes com dispositivo de segurança na punção venosa periférica;

2. Levantar qual(is) a(s) eventual(ais) dificuldade(s) encontrada(s) pela equipe de enfermagem durante a utilização de materiais perfurocortantes com dispositivo de segurança na punção venosa periférica;

3. Examinar Qual(is) a(s) estratégia(s) adotada(s) pela equipe de enfermagem durante a utilização de materiais perfurocortantes com dispositivo de segurança na punção venosa periférica.

### **I. 4. Justificativa do estudo**

Diante do exposto anteriormente, acreditamos que este estudo justifica-se pela necessidade de desenvolver uma multimídia interativa, que proporcione uma forma de aprendizado mais atrativo e eficaz para equipe de enfermagem, no que se refere à execução da técnica de punção venosa periférica.

Os dados obtidos neste estudo poderão contribuir para a Enfermagem nos seguintes aspectos: subsidiar novas pesquisas sobre esta temática, proporcionar o aprimoramento de tecnologia já existente, fomentar a criação de novos modelos de multimídias interativas dos cuidados de enfermagem, e servir como instrumento para fortalecer a inclusão da informática na formação e na atuação do enfermeiro.

### **II. FUNDAMENTAÇÃO TEÓRICA**

Em todo mundo, a cada ano, aproximadamente 25 milhões de pessoas recebem tratamento intravenoso, através de um cateter venoso periférico, das quais 20 a 80% são suscetíveis a algum tipo de complicação durante o tratamento (CDC, 2002).

As complicações locais, relacionadas a cateteres intravenosos periféricos, podem trazer consequências para o paciente, elevar o custo do tratamento, prorrogar o tempo de internação, causar morbidades importantes e, nos casos mais graves, levar o indivíduo à morte. (CHANES; AVELAR, 2009)

Sendo assim, para evitarmos tais complicações e consequências, é necessário que esta seja realizada pelos profissionais, cumprindo de forma adequada todas as etapas da técnica de punção venosa periférica.

De acordo com a metodologia de Phillips (2010), para a realização da punção venosa periférica é necessário desenvolver uma sequência de ações, que é descrita em 15 passos, divididos em três etapas: pré-punção, punção e pós punção, conforme quadro abaixo:

### **Antes da punção**

1 Verificar e analisar a prescrição médica da terapia intravenosa

2 Realizar a higienização das mãos conforme protocolo institucional

3 Avaliar e preparar os materiais e equipamentos que serão utilizados

4 Verificar a identificação do paciente, realizar sua avaliação e preparo para o procedimento

5 Selecionar o local de punção e realizar a dilatação do vaso

#### **No momento da punção**

6 Selecionar o cateter adequado

7. Higienizar as mãos e colocar as luvas de procedimentos

8. Realizar o preparo do local da punção

9. Inserir o cateter com o bisel da agulha para cima, pelo método direto ou indireto

10. Realizar o curativo e estabilização do cateter

**Após a punção**

11. Identificar o local da punção

12. Organizar o ambiente

13. Orientar o paciente, o familiar e ou representante legal

14. Realizar os cálculos para infusão dos medicamentos

15. Documentar o procedimento no prontuário do paciente e higienizar as mãos.

**Tabela 1**: Etapas da punção venosa periférica de acordo com o método de Phillips.

Além de complicações e consequências para os pacientes, não podemos deixar de mencionar o risco de acidentes para os profissionais de saúde ao utilizarem um cateter venoso periférico, uma vez que o perfil das atividades dos profissionais da área de saúde, principalmente da enfermagem, se caracteriza pela proximidade com os pacientes; pois a eles é dedicada grande parte do tempo de sua jornada de trabalho, prestando cuidados diretos à beira do leito e, com isso, expondo a si mesmos aos riscos de acidentes com materiais perfurocortantes que podem conter material biológico.

Considerando os riscos decorrentes do contato com micro-organismos veiculados por via hematogênica é necessária a atenção para adoção de medidas preventivas, como o uso de equipamentos de proteção individual e o cumprimento das legislações trabalhistas, que norteiam as boas práticas dentro das instituições hospitalares.

Um acidente com material contaminado pode acarretar doenças como a Hepatite B, Hepatite C e Síndrome da Imunodeficiência Adquirida (SIDA). Diante desta problemática, as repercussões psicossociais levam a mudanças nas relações sociais, familiares e profissionais.

No início do século XX a Legislação Trabalhista Brasileira priorizava os acidentes causados apenas no ambiente de trabalho. Foi em 1904, no Brasil, o marco inicial para uma legislação que atendesse aos acidentes ocorridos no ambiente de trabalho, sem nenhum resultado. (SARQUIS, 2005).

Em 1919, surgiu o primeiro decreto legislativo 3724, definindo o acidente de trabalho com característica uni causal. O marco da proteção legal dos trabalhadores aconteceu em 1943, quando entrava em vigor a consolidação das leis do trabalho (CLT). Mas, somente em 1959, é que foi ampliada a definição de acidente de trabalho, incluindo as doenças resultantes das condições especiais em que o trabalho fosse realizado, excluindo a uni causalidade.

Foi a partir de 1987, que as principais normas legais deram ênfase aos acidentes de trabalho e a característica especifica do trabalho propriamente dito, pois as leis foram elaboradas pelo Ministério do Trabalho.

Com a promulgação da Constituição Federal de 1988, houve melhorias na condição social dos trabalhadores e ficou determinada a obrigatoriedade do seguro contra acidentes de trabalho e a respectiva indenização; o que só veio a contribuir e a acrescentar na melhoria das condições de trabalho até então existentes. A partir de então, estas leis foram regulamentadas pelo Ministério da Saúde, cuja ênfase estava respaldada em princípios que atualmente norteiam de uma maneira mais ampla.

O grande marco para segurança dos profissionais de saúde foi a publicação da Norma Regulamentadora 32 (NR-32), todo o conteúdo da norma foi aprovado pela Comissão Tripartite Nacional Permanente (CTPN), composta por representantes do governo, trabalhadores e empregadores, publicada em 11 de novembro de 2005.

A NR-32 estabelece as diretrizes básicas para implementação de medidas de proteção à segurança e à saúde dos trabalhadores dos serviços de saúde, bem como daqueles que exercem atividades de promoção e assistência à saúde em geral - parágrafo 32.1.1. Qualquer edificação destinada à prestação de assistência à saúde da população, e todas as ações de promoção, recuperação, assistência, pesquisa e ensino em saúde, em qualquer nível de complexidade, é considerada para aplicação da norma.

Vários aspectos referentes às medidas de segurança estão contemplados na NR-32. Dentre eles, destacam-se as questões referentes à manipulação de perfurocortantes – parágrafos 32.2.4.15 e 32.2.4.16, que se referem respectivamente à proibição do reencape e a desconexão de agulhas e a obrigatoriedade do uso de materiais perfurocortantes com dispositivo de segurança, conforme o texto do parágrafo: 32.2.4.16. Deve ser assegurado o uso de materiais perfurocortantes com dispositivo de segurança, conforme cronograma a ser estabelecido pela CTPN. O referido cronograma foi publicado, três anos após a publicação da NR-32 no Diário Oficial da União, sob a Portaria 939 de 18 de Novembro de 2008. Através desta, foi estabelecido pela CTPN os seguintes prazos:

I. Seis meses para divulgação e treinamento (prazo: Maio de 2009) e;

II. Dezoito meses após o prazo concedido no Inciso I, para implementação e adaptação do mercado (prazo: Novembro de 2010).

Parágrafo Único: Os empregadores devem promover a substituição dos materiais perfurocortantes por outros com dispositivo de segurança no prazo máximo de vinte e quatro meses a partir da data de publicação da portaria 939/2008.

De acordo com a NR-32 (32.2.4.9 e 32.2.4.9.1), o empregador deve assegurar capacitação aos trabalhadores, antes do início das atividades de forma continuada, e esta deve ser adaptada à evolução do conhecimento e a identificação de novos riscos biológicos, devendo incluir ainda outras medidas para a prevenção de acidentes e incidentes.

Após a publicação da portaria 939/2008, o Ministério do Trabalho, atendendo à solicitação dos serviços de saúde, publicou a portaria 1748 em 2011, com o objetivo de tornar a implementação da NR-32 mais prática, conforme texto abaixo:

O MINISTRO DE ESTADO E TRABALHO, no uso das atribuições que lhe confere o art. 87, parágrafo único, Inciso II, da Constituição Federal, e os arts. 155, I e 200 da Consolidação das leis do Trabalho - CLT, aprovado pelo Decreto-Lei nº 5.452, de 1º de maio de 1943, resolve:

Art.1º: O subitem 32.2.4.16 da Norma Regulamentadora nº 32 passa a vigorar com a seguinte redação:

32.2.4.16: O empregador deve elaborar e implementar o Plano de Prevenção de Riscos de Acidentes com Materiais Perfurocortantes, conforme as diretrizes estabelecidas no Anexo III desta Norma Regulamentadora.

Dessa forma, o uso de materiais perfurocortantes no Brasil é obrigatório desde a publicação da NR-32 em 2005.

Toda essa evolução na legislação trabalhista do Brasil fez com que as indústrias de materiais médico-hospitalares, desenvolvessem produtos que atendessem tais exigências.

No Brasil esses produtos começaram a chegar ao mercado em 2004, com a comercialização dos cateteres periféricos com dispositivo de segurança, que podem ter um mecanismo de segurança ativo ou passivo, trazendo para os profissionais a necessidade de adaptação e aprendizado mediante a essa nova realidade.

Cateteres periféricos, com mecanismo de segurança ativo, dependem do acionamento do profissional para que o sistema de segurança funcione, e cateteres, com mecanismo passivo de segurança, independem da ação do usuário para que o sistema de segurança funcione.

Analogamente, podemos traçar um paralelo entre o cinto de segurança e o *Air Bag*; inicialmente o objetivo destes dispositivos de segurança é o mesmo, o que os diferencia é o mecanismo de funcionamento do sistema de segurança. O cinto de segurança, tem um sistema ativo, pois depende da ação do usuário para garantir a seu funcionamento, já o *Air ba*g funciona através de um mecanismo passivo, ou seja, independente da ação do usuário, ele funciona automaticamente.

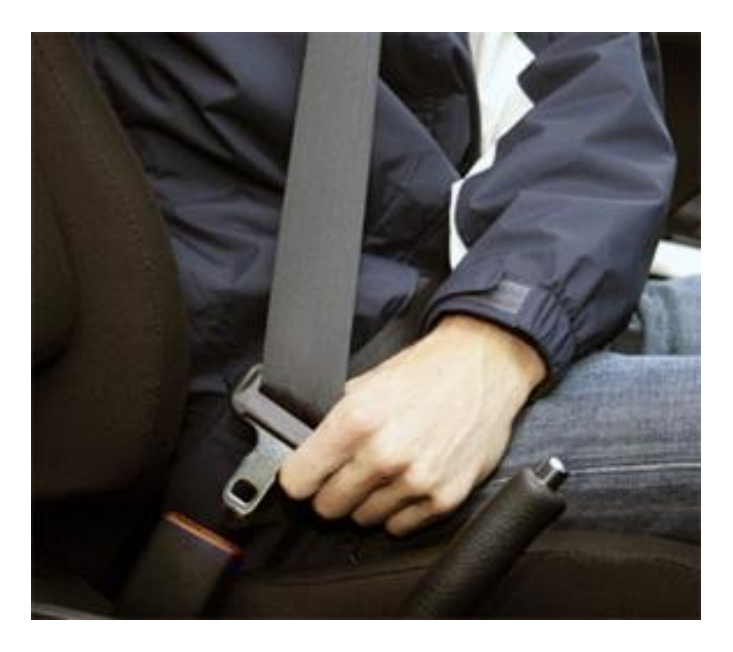

**Figura 1:** Mecanismo ativo de proteção. Fonte: Google Imagens

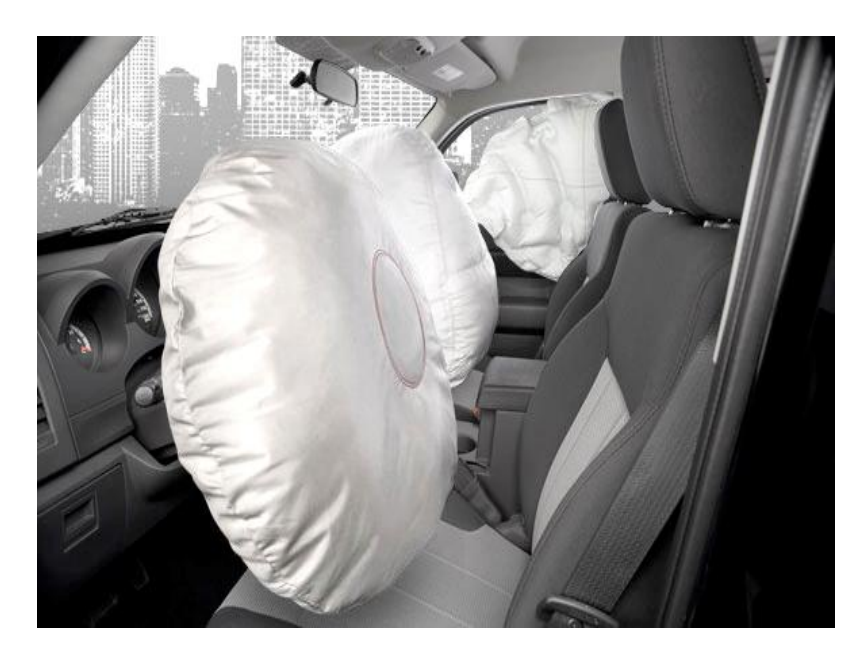

**Figura 2:** Mecanismo passivo de proteção. Fonte: Google Imagens

Atualmente, na literatura é possível encontrarmos subsídios para realização da técnica de punção venosa periférica com cateteres convencionais, mas, ainda não foi descrito como realizá-la com cateteres periféricos com dispositivo de segurança.

Embora seja exigido pelo Ministério do Trabalho, conforme descrito na portaria 939/2008, com relação à capacitação dos profissionais pelos fabricantes de perfurocortantes com dispositivo de segurança, o que percebemos é que mesmo quando as empresas cumprem essa exigência, tal capacitação é algo extremamente difícil de ser alcançado em sua totalidade, seja pela dificuldade de acesso a todos os profissionais de cada instituição, seja pela alta rotatividade dos profissionais, ou pela dificuldade de encontrar uma estratégia de treinamento eficaz.

Sendo assim, entendemos que a proposição deste estudo, isto é, a construção de uma multimídia interativa para utilização de materiais perfurocortantes, com dispositivo de segurança durante a punção venosa periférica, pode contribuir para o processo de capacitação dos profissionais da Área da Saúde, dentre eles, os enfermeiros, no tocante a tudo que implique direta ou indiretamente o manuseio dos perfurocortantes com dispositivo de segurança. Neste sentido, compreendemos a importância vital do uso das Novas Tecnologias de Comunicação e de Informação, no cotidiano da prática profissional dos enfermeiros, otimizando-a.

O progresso das NTICs tem proporcionado ao ser humano uma amplitude de possibilidades de recursos, que vão desde construção do conhecimento científico em diversas áreas, até sua aplicação prática em atividades distintas.

Vivemos um franco processo de revolução tecnológica, com sua expressão na linguagem virtual, por intermédio de seus produtos da ciência da informática. Essa expressão tem caracterizado aquilo que alguns autores, dentre os quais Ganáscia (1993) e Lévy (2002) têm postulado como "Inteligência Artificial" (SANTIAGO, 2003)

Para Ganáscia (1993) por exemplo: "A maior parte das competências humanas pode, assim, ser formulada em termos lógicos e simulada em computador" (p. 22). Dessa forma a inserção de recursos tecnológicos em nosso cotidiano, para execução de tarefas com níveis variados de complexidade, para o atendimento de nossas necessidades, torna-se uma realidade. Portanto, constatamos que a Inteligência Artificial já faz parte de nossas vidas.

> As relações entre os homens, o trabalho, a própria inteligência dependem, na verdade, da metamorfose incessante de dispositivos informacionais de todos os tipos. Escrita, leitura, visão, audição, criação, aprendizagem são capturados por uma informática cada vez mais avançada. Não se pode mais conceber a pesquisa científica sem uma aparelhagem complexa que redistribui as antigas divisões entre

experiência e teoria. Emerge, neste final do século XX, um conhecimento por simulação que os epistemologistas ainda não inventariaram. (LÉVY, 2002, p. 7)

Para Lévy (2002), hipertextos, multimídias interativas e sistemas especializados (programas para a linguagem computacional), podem ser considerados, como um conjunto de recursos digitais que se confundem e se complementam, podendo ser uma mesma coisa, por apresentarem uma "[...] característica multidimensional dinâmica". (Lévy 2002, p. 39). Continua o autor "[...] esta capacidade de adaptação fina às situações que os tornam algo além da escrita estática e linear [...]" (p. 39). Esses aparatos tecnológicos diferenciam-se dos demais recursos, justamente por se utilizarem de um suporte informático, atribuindo a eles, uma conjunção de elementos em rede.

Logo, Lévy (2002) define multimídia interativa hipertexto/hipermídia sob dois aspectos: técnica e a funcional*.*

> Tecnicamente, um hipertexto é um conjunto de nós ligados por conexões. Os nós podem ser palavras, páginas, imagens, gráficos, sequências sonoras, documentos complexos que podem eles mesmos ser hipertextos. Os itens de informação não são ligados linearmente, como uma corda com nós, mas cada um deles, ou a maioria, estende suas conexões em estrela de modo reticular. Navegar em um hipertexto significa desenhar um percurso em uma rede que pode ser tão complicada quanto possível. Porque cada nó pode, por sua vez, conter uma rede inteira. (LÉVY, 2002, p. 33).

Lévy (2002, p. 33) acrescenta: "[...] funcionalmente, um hipertexto é um tipo de programa para a organização de conhecimentos ou dados, a aquisição de informações e a comunicação".

Nogueira (1993), considerando o aspecto educacional, afirma:

A multimídia é um dos recursos educacionais para permitir a construção do conhecimento de forma interativa e não-linear. Ela pode oferecer a estudantes e professores um espaço simples e aberto de uma visão ampla a respeito do tema em estudo, com a possibilidade de eles próprios controlarem seu ritmo de trabalho e a sequência de seu aprendizado. (NOGUEIRA, 1993, p. 39)

Portanto, percebemos que o uso da Multimídia Interativa, como ferramenta de treinamento da equipe de enfermagem para adequada utilização de materiais perfurocortantes com dispositivo de segurança durante a punção venosa periférica, apresenta-se como uma solução possível, na medida em que permite a construção do conhecimento de forma interativa.

### **III. FUNDAMENTAÇÃO METODOLÓGICA**

#### **III. 1 Método e Tipo de pesquisa:**

O método foi o quali-quantitativo, com técnica de observação participante.

### **III. 2 Cenário:**

A pesquisa foi realizada em Hospital Universitário, localizado no município do Rio de Janeiro.

#### **III. 3 Sujeitos:**

Participaram da pesquisa 20 profissionais da equipe de enfermagem envolvidos na punção venosa periférica, nas unidades de Clínica Médica, Clínica Cirúrgica, Hospital Dia, Ambulatório de Imunologia e Endoscopia.

### **III. 4 Técnica para a coleta dos dados:**

Deu-se a técnica para a coleta de dados em três etapas - com a observação participante e com auxílio do roteiro observacional - fundamentado na metodologia de Philips (2010) para punção venosa: A primeira, embasada na identificação da prática dos profissionais, durante a punção venosa periférica, com materiais perfurocortantes com dispositivo de segurança. A segunda, relacionando tal prática com o que é preconizado pela metodologia de Philips (2010), no que se refere à punção venosa periférica e ao preenchimento do instrumento pelo participante da pesquisa.

O método de observação participante, com apoio nos princípios da fenomenologia, dá ênfase à construção de um "modelo de ator"*,* formulada a partir da compreensão de suas estruturas de relevância e da cotidianidade compartilhada, nas quais se forja a biografia e se define a situação. O observador científico necessita de uma teoria que forneça um modelo do ator, o qual está orientado para agir num meio de objetos com características atribuídas ao senso comum. O observador precisa distinguir racionalidades científicas, que usa para ordenar sua teoria e seus resultados, das racionalidades do senso comum que atribui aos atores estudados (ROSS DD; KYLE DW, 1982).

### **Técnica de prototipação:**

Para o desenvolvimento da multimídia interativa, durante este estudo, utilizamos como recurso um protótipo até que esta estivesse completamente finalizada.

A prototipação permite a detecção precoce de problemas, que podem acontecer com o produto final, reduzindo custos e melhorando a qualidade do produto.

> Em determinadas situações: Os usuários podem entender e expressar melhor suas necessidades através da comparação com um produto de software que sirva de referência. Quando tal produto não existe, a prototipação pode ser usada para criar um produto que ilustre as características relevantes, através dos quais os usuários podem descobrir suas reais necessidades (CARVALHO, p(53), 2001)

Os dois tipos principais de prototipação, segundo Sommerville, (1998), são prototipação rápida/descartável e prototipação evolutiva. Prototipação rápida/descartável serve para identificar os requisitos do sistema e também funciona como um mecanismo para validação dos requisitos. Na prototipação evolutiva, são construídos protótipos, através de interações do ciclo de vida do *software,* em direção à sua versão definitiva. Esta abordagem propõe entregar rapidamente ao usuário uma versão executável do sistema. (BATISTA, 2003)

A nossa multimídia foi desenvolvida através do *software* (programa) chamado Unity, também conhecido como Unity 3D. Este *software* é uma ferramenta para criação de jogos em duas dimensões (2D) ou em três dimensões (3D) e uma IDE (progama para controle de vários arquivos para construção do jogo) criado pela Unity Technologies. Com ênfase na portabilidade, essa ferramenta tem como alvo as seguintes APIs (Aplication program interface)/plataformas: Xbox One e 360, Android, IOS, Windows, Html5 e APIs proprietárias em consoles de videogame. Dentre outras funcionalidade, sua IDE possui um ambiente rico para testes, facilitando muito o desenvolvimento dos projetos, sem precisar recorrer a plataformas externas. A plataforma suporta as seguintes linguagens de programação: Javascript (também conhecido como UnityScript, pelo software), C Sharp (C#), ou Boo, e podem ser usadas paralelamente em um mesmo projeto. A linguagem escolhida para este projeto foi o C#, arquivo para colocação dos dados na IDE, desenvolvida pela Microsoft. Esta é a linguagem mais utilizada pela comunidade de desenvolvedores do Unity, por apresentar uma melhor estrutura organizacional (Orientada a Objeto) e um alto desempenho. Atualmente, o Unity é uma das melhores ferramentas existentes no mercado para desenvolvimento de jogos 2D e 3D.

A distribuição do jogo será realizada através das duas maiores lojas existentes do mercado mobile, a Apple Store (App Store) e a Google Play. A App Store é um serviço para o iPhone, iPod Touch, iWatch e iPad criado pela Apple Inc., que permite aos usuários navegar e fazer download de aplicativos da iTunes Store,que é a loja virtual da Apple. Dependendo da aplicação, ela pode ser grátis ou paga. As aplicações podem ser baixadas diretamente no dispositivo, ou baixados para um computador via iTunes. Já a Google Play é a loja online da Google para distribuição de aplicações, jogos, filmes, música e livros para dispositivos com o sistema Android. As aplicações do Google Play estão disponíveis de graça ou a um custo, e podem ser baixados diretamente para um dispositivo móvel ou em um computador pessoal através de seu site.

#### **Aspectos éticos**

O estudo foi inserido na Plataforma Brasil para apreciação pelos Comitês de Ética em Pesquisa (CEP) da instituição proponente e da coparticipante, a saber, selecionado, sendo emitido o parecer 905.724 CEP, de 26 de novembro de 2014.

Tendo em vista a grande importância da ética no desenvolvimento de pesquisas que envolvem seres humanos e, desta maneira, incluindo as pesquisas realizadas na área da enfermagem, tomamos os devidos cuidados no estudo, respeitando os princípios éticos abordados pela Resolução do Conselho Nacional de Saúde (CNS) 466/2012 do Ministério da Saúde.

Seguindo também o Código de Ética de Enfermagem aprovado pelo Conselho Federal de Enfermagem (COFEN), em 1993, os dados foram produzidos sob a assinatura prévia do Termo de Consentimento Livre e Esclarecido (TCLE), pelos sujeitos da pesquisa.

Salienta-se que os dados coletados serão guardados por um período máximo de cinco anos, sendo posteriormente descartados.

### **III. 5 Coleta dos dados**

A coleta dos dados foi realizada no período entre abril e setembro de 2015, nas unidades de Clínica Médica, Clínica Cirúrgica, Hospital Dia, Ambulatório de Imunologia e Endoscopia, com participação da equipe de enfermagem, no período das 8h às 17h, contemplando assim as equipes de todos os plantões diurnos. Além da observação participante com auxílio do roteiro de observação, fundamentado no Método de Punção Venosa das 15 etapas de Philips, foi utilizado o instrumento (APÊNDICE A), preenchido pelo pesquisador durante a observação e entregue por meio de duas vias do TCLE (APÊNDICE B), sendo uma via para o profissional participante e a 2ª via, em anexo, para o pesquisador. Vale ressaltar que, após a realização da punção venosa periférica, foi entregue um questionário (APÊNDICE C) para cada participante. Nesse momento, o posicionamento do pesquisador foi imparcial, para que não houvesse nenhuma interferência nas respostas dos participantes, limitando-se apenas a orientação de como preencher o questionário.

As unidades da Clínica Médica e Clínica Cirúrgica, onde aconteceu à maioria das punções venosas periféricas, possuem aproximadamente 120 profissionais da equipe de enfermagem, dentre eles 40 enfermeiros e 80 técnicos de enfermagem.

#### **III. 6 Análise e Interpretação dos dados**

Foi feita a Análise Frequencial Simples (percentagem) em relação às respostas de nossos sujeitos, com posterior categorização qualitativa dos discursos.

### **III. 7 Resultados quantitativos**

Participaram da pesquisa ao todo 20 profissionais da equipe de enfermagem. Embora o número de profissionais seja bastante expressivo, houve uma grande dificuldade de acompanhar a punção venosa periférica, pois muitos leitos e enfermarias deste hospital encontravam-se desativados.

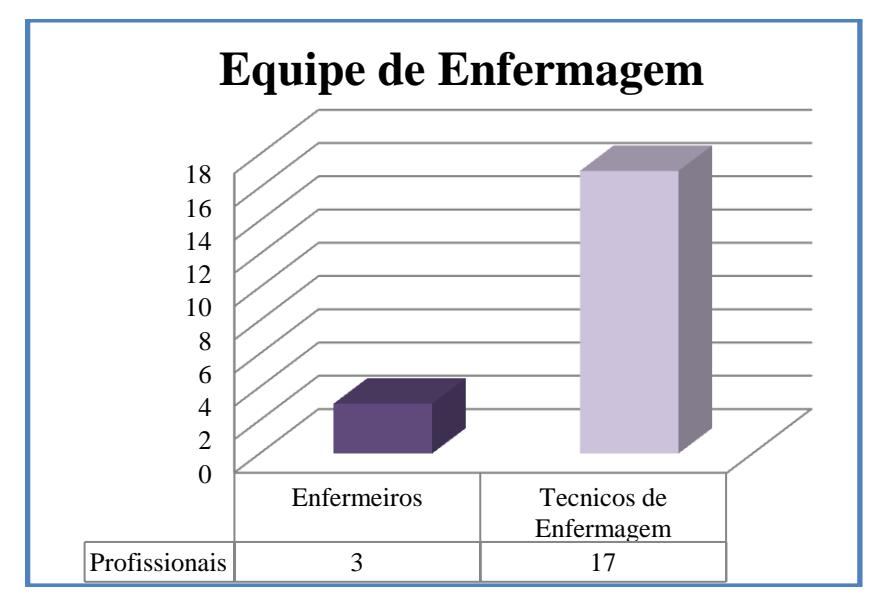

**Gráfico 1:** Sujeitos da pesquisa

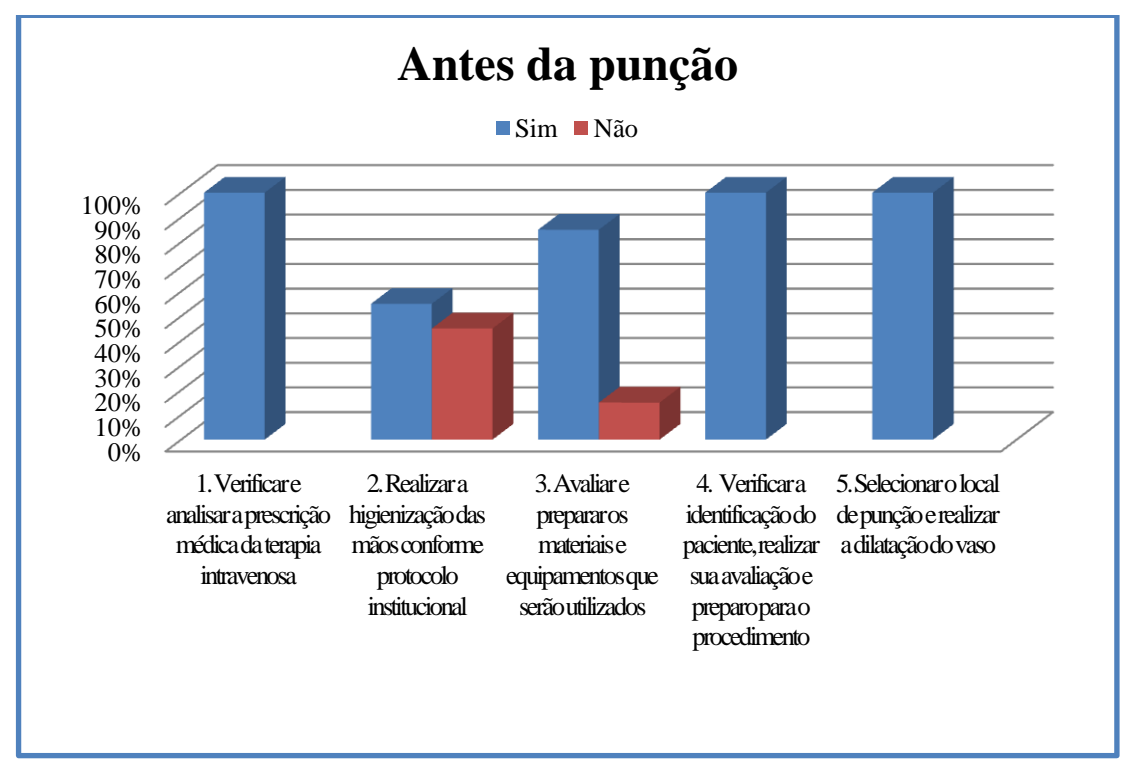

Após a coleta dos dados realizada através do roteiro de observação, estes foram tabulados em programa Excel e traduzidos em dados estatísticos, conforme gráficos abaixo.

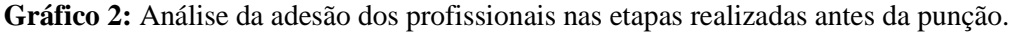

Neste primeiro gráfico, observamos que todas as etapas para punção venosa periférica, de acordo com a metodologia de Philips, foram realizadas na sua totalidade pelos participantes da pesquisa.

Em relação à verificação e à análise da prescrição médica, preparação do material a ser utilizado e seleção do local de punção, encontramos a maior representatividade das respostas, isto é, 100%. Por outro lado, em relação à higienização das mãos nessa fase do processo, os dados apontam a adesão de apenas 60% dos participantes.

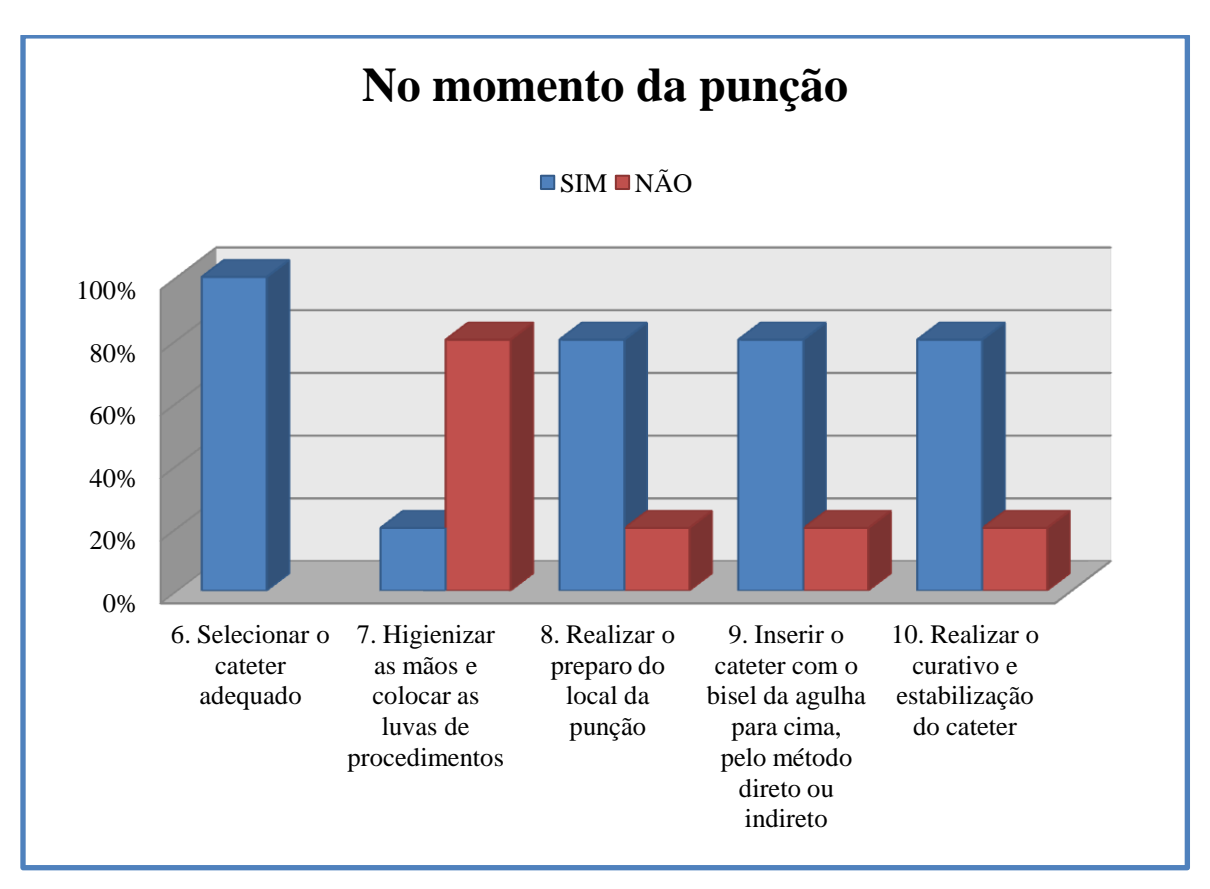

**Gráfico 3:** Avaliação da adesão dos profissionais nas etapas realizadas no momento da punção.

A seleção do cateter adequado foi representada por 100 % das respostas. Cuidados que podem minimizar complicações na punção venosa periférica, como preparo do local da punção, inserção do bisel da agulha voltado para cima e a estabilização do cateter, obtiveram mais de 80% de adesão dos participantes.

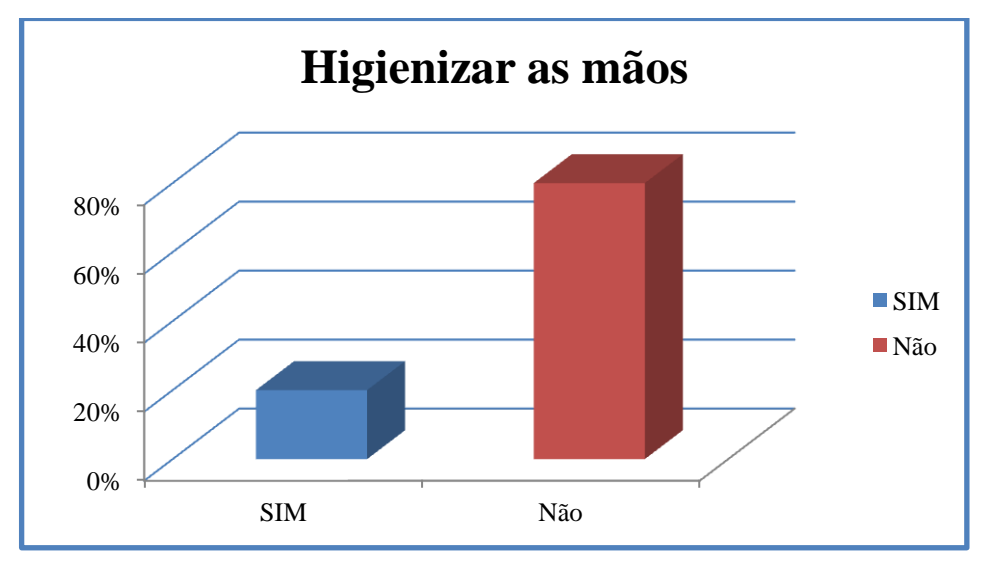

 **Gráfico 4:** Avaliação da realização da higienização das mãos.

No que se refere ao momento da punção venosa periférica, apenas 20% dos participantes a realizaram. A recomendação para higienização das mãos teve início ainda no século XIX, pois, já nessa época, foi observado que esta medida tão simples, quando realizada durante a assistência ao paciente - caso houvesse o contato - seria capaz de evitar infecções. No entanto, a prevenção dessas infecções nos dias atuais ainda é um desafio para uma assistência mais segura aos pacientes.

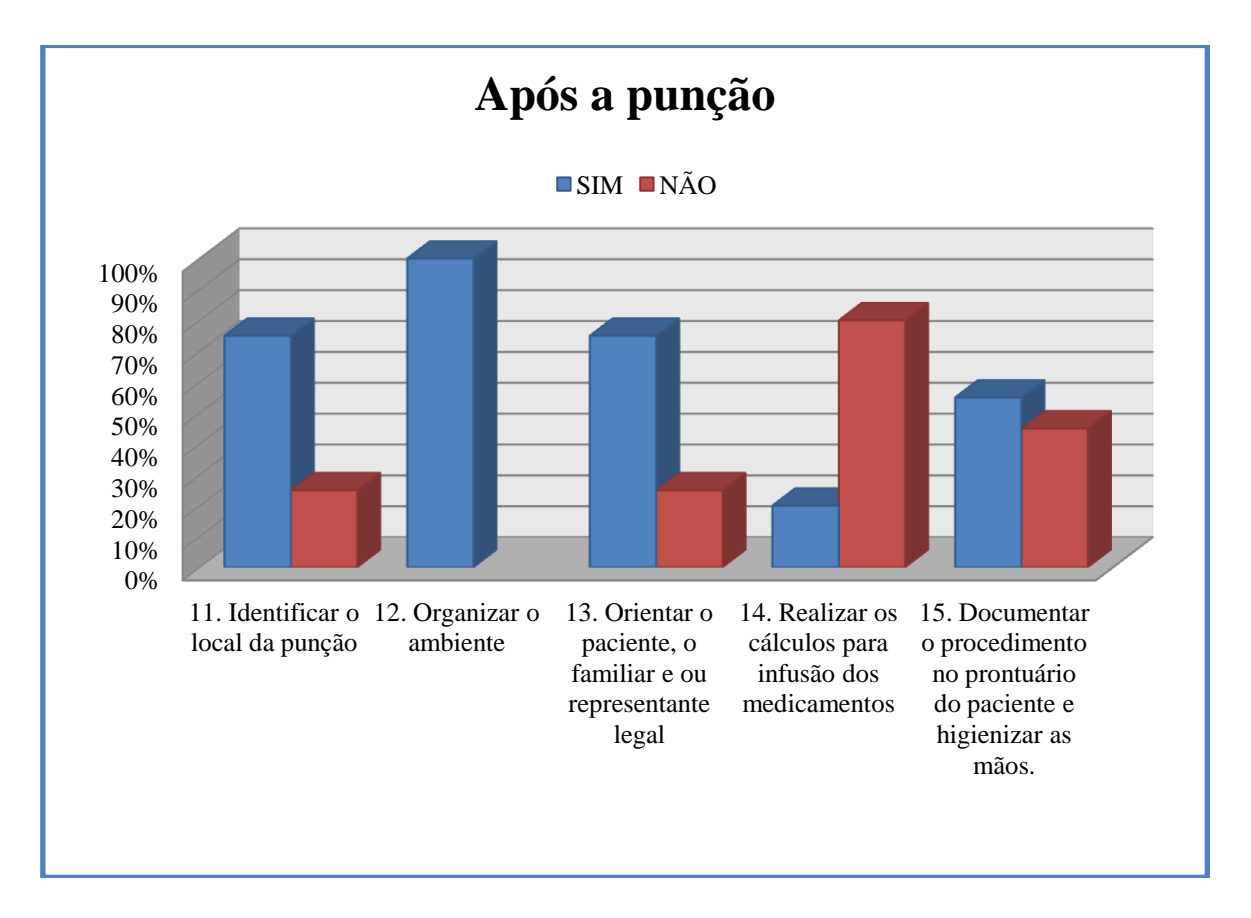

**Gráfico 5:** Etapas realizadas pelos profissionais ao término da punção venosa periférica.

Na última etapa do procedimento realizado, o dado que mais nos chamou a atenção foi que: 71% dos participantes não realizaram o cálculo para a infusão dos medicamentos, realizando a infusão inicial de forma aleatória. Sabemos que a realização deste cálculo é de extrema importância para, dentre outros aspectos, estabelecer parâmetros confiáveis, com vistas à avaliação do equilíbrio hidroeletrolítico do paciente, portanto, não sendo admissível sua ausência. Observamos nisso um viés relevante a ser destacado acerca da identificação do local da punção, com data da realização do procedimento; vimos que mais de 70% dos participantes fizeram-na, mediante nossas observações, bem como a documentação em prontuário e a organização do ambiente ao término da punção.

#### **III.8 Resultados qualitativos**

Gostaríamos de destacar que, em relação aos nossos resultados qualitativos obtidos após a apresentação de nossas três perguntas abertas (Apêndice C), direcionadas à punção venosa periférica e a utilização de materiais perfurocortantes com dispositivo de segurança, o dado mais relevante a ser ressaltado foi o fato de que 100% dos entrevistados informaram ausência de qualquer treinamento para estes fins. Esta conjunção de informações nos leva a inferir sobre eventuais repercussões negativas, referentes ao processo pleno, que os profissionais devem ter quando cuidam de um paciente submetido a tal procedimento. Os sujeitos entrevistados reconhecem que esta ausência dificulta a maneira adequada de se efetuar a punção venosa periférica utilizando perfurocortantes com dispositivo de segurança.

### **III.9 Produto Acadêmico Obtido**

A nossa multimídia interativa para utilização de materiais perfurocortantes com dispositivo de segurança na punção venosa periférica, trata-se de um jogo em formato de *Quizz*, com perguntas e respostas fechadas, pautadas na metodologia de Phillips (2010), para punção venosa periférica.

O jogo é composto por três fases que correspondem ao momento que antecede à punção, durante e ao término do procedimento. Cada fase, é subdivida em cinco passos, que correspondem as perguntas relacionadas a técnica, totalizando quinze passos.

O usuário, responde as perguntas tocando na tela do dispositivo utilizado (*Smart phone, notebook* ou *tablet*) e recebe um *feedback* de acerto ou erro através de uma animação, dessa forma o usuário passa por todas as fases até o final do jogo que corresponde a última etapa da punção venosa periférica.

Além disso, o resultado pode ser compartilhado nas redes sociais, conforme roteiro e ilustrações abaixo:

**Primeira Fase**: Etapa realizada antes da punção venosa periférica

Pergunta1:

Preciso realizar uma Punção Venosa Periférica. Qual é o primeiro passo?

Verificar a prescrição médica. (opção correta)

Realizar o preparo do local da punção .

Preparar os materiais para a punção .

**Resposta** *Feedback* Verificar e analisar a prescrição médica é o primeiro passo para realização da punção venosa periférica. O profissional precisa checar a prescrição médica para realizar o próximo passo.

Animação com o profissional verificando e analisando a prescrição médica.

Pergunta 2:

Agora que já verifiquei a prescrição médica, o que devo fazer?

Realizar a higienização das mãos conforme protocolo institucional. (opção correta)

Verificar a identificação do paciente.

Realizar a dilatação do vaso.

**Resposta** *Feedback* Após checar a prescrição médica, o profissional deve realizar a higienização das mãos para preparar os materiais que serão utilizados na punção venosa periférica.

Animação com o profissional realizando a higienização das mãos.

Pergunta 3:

Já verifiquei a prescrição médica e realizei a higienização das mãos. Qual é o terceiro passo?

Avaliar e preparar os materiais e equipamentos que serão utilizados. (opção correta) Selecionar o local de punção.

Realizar a dilatação do vaso.

**Resposta** *Feedback* Esse é o momento que profissional vai avaliar e preparar quais produtos serão usados para punção e decidir qual cateter será usado.Além de escolher o tamanho e calibre adequados, o profissional deve optar sempre por cateteres periféricos com dispositivo de segurança.

Animação com o profissional separando o material e optando por um cateter com dispositivo de segurança.

Pergunta 4:

Após avaliar e preparar os materiais, o que deverá ser feito?

Verificar a identificação do paciente, realizar sua avaliação e preparo para o procedimento. (opção correta)

Avaliar as mãos e braços do paciente.

Colocar as luvas de procedimentos.

**Resposta** *Feedback* Nesse momento, o profissional pergunta o nome do paciente,

verifica na prescrição se está correto e começa a se organizar para iniciar a punção.

Animação com o profissional confirmando a nome do paciente na prescrição.

Pergunta 5:

Qual é o último passo antes do momento da punção?

Selecionar o local de punção e realizar a dilatação do vaso. (opção correta)

Selecionar o cateter adequado.

Realizar o preparo do local da punção.

**Resposta** *Feedback* O profissional avalia as mãos e braços do paciente e coloca o

"garrote" para dilatação dos vasos.

Animação do profissional avaliando o local da punção.

**Segunda Fase:** Etapa realizada durante a punção venosa periférica

Pergunta 1:

Qual é o primeiro passo no momento da punção?

Selecionar o cateter adequado. (opção correta)

Higienizar as mãos.

Realizar o preparo do local da punção.

**Resposta** *Feedback* Nesse momento o profissional escolhe o cateter que será utilizado (o material deverá estar em uma bandeja). Além de escolher o tamanho e calibre adequados, o profissional deve optar sempre por cateteres periféricos com dispositivo de segurança.

Se a opção for por um cateter com sistema ativo de segurança, o profissional deve acionar o mecanismo de segurança para que este funcione.

Nesse caso, a animação será com uma imagem de um cateter com dispositivo ativo de segurança e será indicado a necessidade de ativação do sistema de segurança.

Se a opção for por um cateter com sistema passivo de segurança, não é necessário nenhuma ação para que o sistema de segurança funcione, teremos uma animação informando que não há necessidade de acionamento de nenhum sistema, para que este tipo de dispositivo de segurança funcione.

Pergunta 2:

Após escolher o cateter, o que deverá ser feito?

Higienizar as mãos e colocar as luvas de procedimentos. (opção correta)

Preparar o local da punção.

Inserir o cateter.

**Resposta** *Feedback* O profissional deve realizar a higienização das mãos antes da punção venosa periférica.

Animação que mostra a técnica de higienização simples das mãos.

Pergunta 3:

O que deverá ser feito após a escolha do cateter e higienização das mãos?

Realizar o preparo do local da punção. (opção correta)

Identificar o local da punção.

Realizar a dilatação do vaso.

**Resposta** *Feedback* O profissional deve preparar o local da punção utilizando álcool

a 70% e algodão para limpar o local onde vai inserir o cateter.

Animação com o profissional fazendo o preparo da pele.

Pergunta 4:

Já preparei o local da punção, qual é o próximo passo?

Inserir o cateter com o bisel da agulha para cima, pelo método direto ou indireto.

(opção correta)

Higienizar as mãos.

Identificar o local da punção.

**Resposta** *Feedback* Após o preparo do local da punção, acontece a inserção do cateter. Ao término, deve –se descartar a agulha do cateter em uma caixa para descarte de material perfurocortante. Mesmo que o cateter tenha um dispositivo de segurança.

Animação mostrando a punção com o cateter com dispositivo de segurança escolhido pelo usuário.

Pergunta 5:

O que devo fazer após o descarte da agulha do cateter utilizada na punção?

Realizar o curativo e estabilização do cateter. (opção correta)

Identificar o local da punção.

Realizar os cálculos para infusão dos medicamentos.

**Resposta** *Feedback* Esse é o momento em que o profissional realiza o curativo e a estabilização do cateter venoso periférico.

Animação mostrando a realização do curativo.

**Fase 3:** Etapa ao término da punção.

Pergunta 1:

Qual é o primeiro passo no momento após a punção?

Identificar o local da punção com a data. (opção correta)

Realizar os cálculos para infusão dos medicamentos.

Higienizar as mãos.

**Resposta** *Feedback* Após realizado o cultivo, o profissional deverá escrever, em uma etiqueta, a data que foi realizada a punção venosa periférica.

Animação com o profissional identificando o local da punção.

Pergunta 2:

O que devo fazer depois de identificar o local da punção venosa periférica?

Recolher e descartar os materiais utilizados. (opção correta)

Higienizar o local da punção.

Orientar o paciente.

**Resposta** *Feedback* O profissional deverá organizar o ambiente, recolher e descartar todo material que foi utilizado, após identificar o local da punção. Mesmo usando cateteres com dispositivo de segurança, estes devem ser descartados nas caixas de descarte de materiais perfurocortantes.

Animação com o profissional descartando o cateter na caixa para descarte de material perfurocortantes.

Pergunta 3:

Agora que já organizei todo o ambiente, o que deverá ser feito?

Orientar o paciente, o familiar e ou representante legal. (opção correta)

Higienizar as mãos.

Ajustar o gotejamento na pinça do equipo.

**Resposta** *Feedback* Nesse momento, o profissional deverá orientar o paciente, para que evite fazer movimentos bruscos com o braço puncionado, evitar molhar, entre outras recomendações.

Animação com as principais orientações ao paciente.

Pergunta 4:

O que devo fazer após orientar o paciente?

Realizar os cálculos para infusão dos medicamentos (opção correta)

Documentar o procedimento no prontuário.

Higienizar as mãos.

**Resposta** *Feedback* Após orientar o paciente, o profissional deverá realizar os cálculos para infusão dos medicamentos e ajustar o gotejamento na pinça do equipo para iniciar a terapia.

Animação com o profissional ajustando a infusão na pinça rolete do equipo.

Pergunta 5:

Qual é o último passo, após ajustar o gotejamento para infusão do medicamento?

Documentar o procedimento no prontuário do paciente e higienizar as mãos. (opção correta)

Orientar o paciente.

Trocar curativo do local da punção.

**Resposta** *Feedback* Após realizar todos os procedimentos, o profissional deverá ir para o posto de enfermagem e escrever no prontuário do paciente o procedimento realizado. Ao término, deverá higienizar as mãos.

Animação com o profissional documentando o procedimento no prontuário do paciente.

### **Primeira Tela**

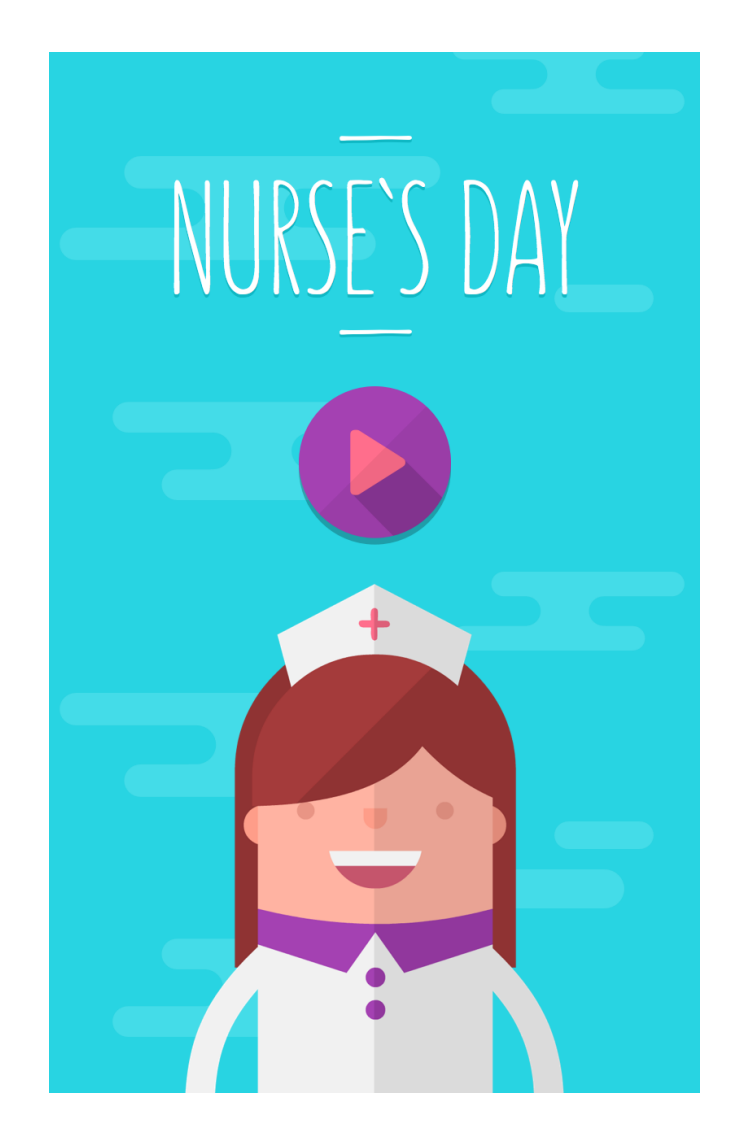

Aqui o jogador poderá configurar o áudio do jogo e iniciar a partida.

## **SELEÇÃO DO MODO DO JOGO**

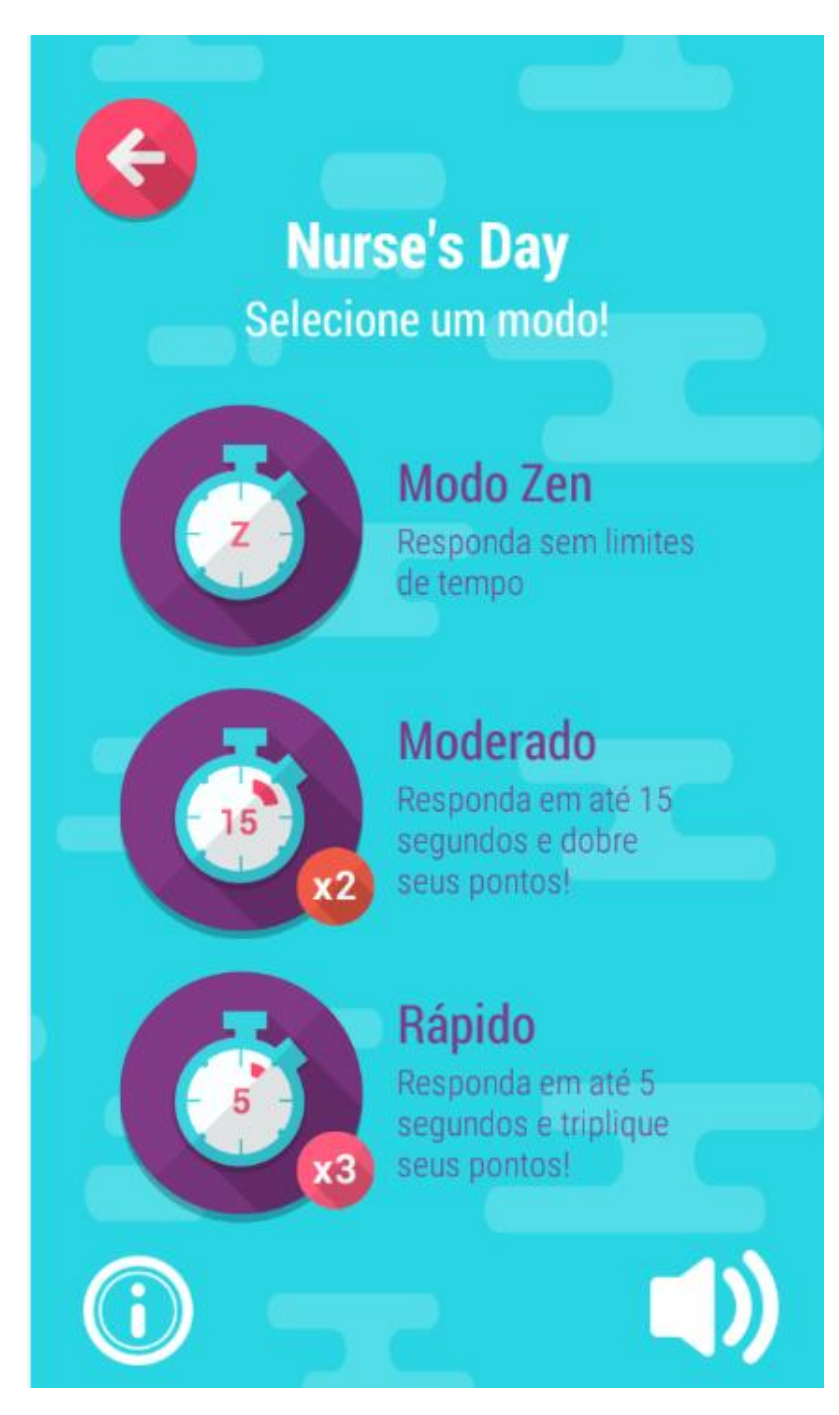

**Modo Zen:** O jogador poderá responder sem limites de tempo. No entanto, cada acerto valerá apenas 1 ponto.

**Modo moderado:** O jogador deverá responder em até 15 segundos. Cada acerto valerá o dobro de pontos.

**Modo rápido**: O jogador deverá responder em até 5 segundos. Cada acerto valerá o triplo de pontos.

## **SELEÇÃO DA FASE DO JOGO**

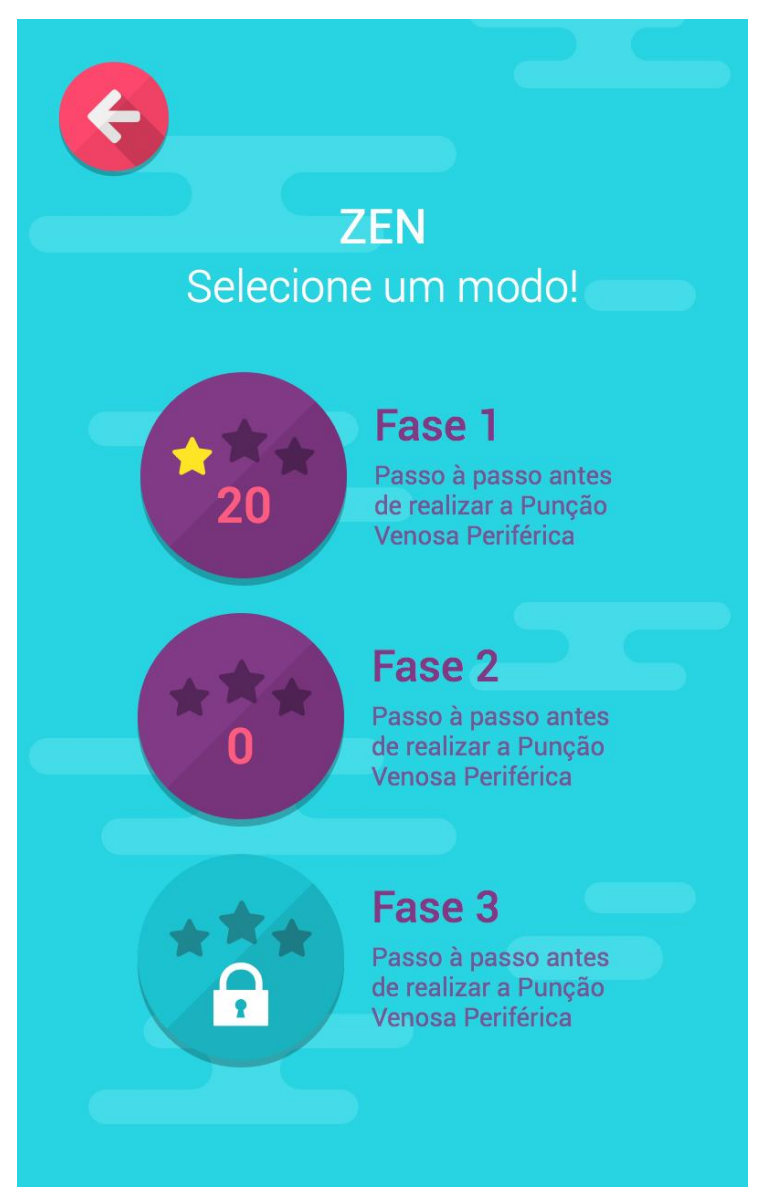

Nessa tela, após selecionar o modo do jogo, o jogador deverá escolher a fase que deseja jogar. Serão 3 fases, divididas em: momento anterior, durante e ao término da punção venosa periférica.

Ao iniciar o jogo, todas as fases estarão bloqueadas, com exceção da primeira. O jogador deverá acertar mais de 50% das perguntas para desbloquear a próxima fase. Nos botões em destaque estará a quantidade de pontos e estrelas conquistadas.

## **PRIMEIRA FASE**

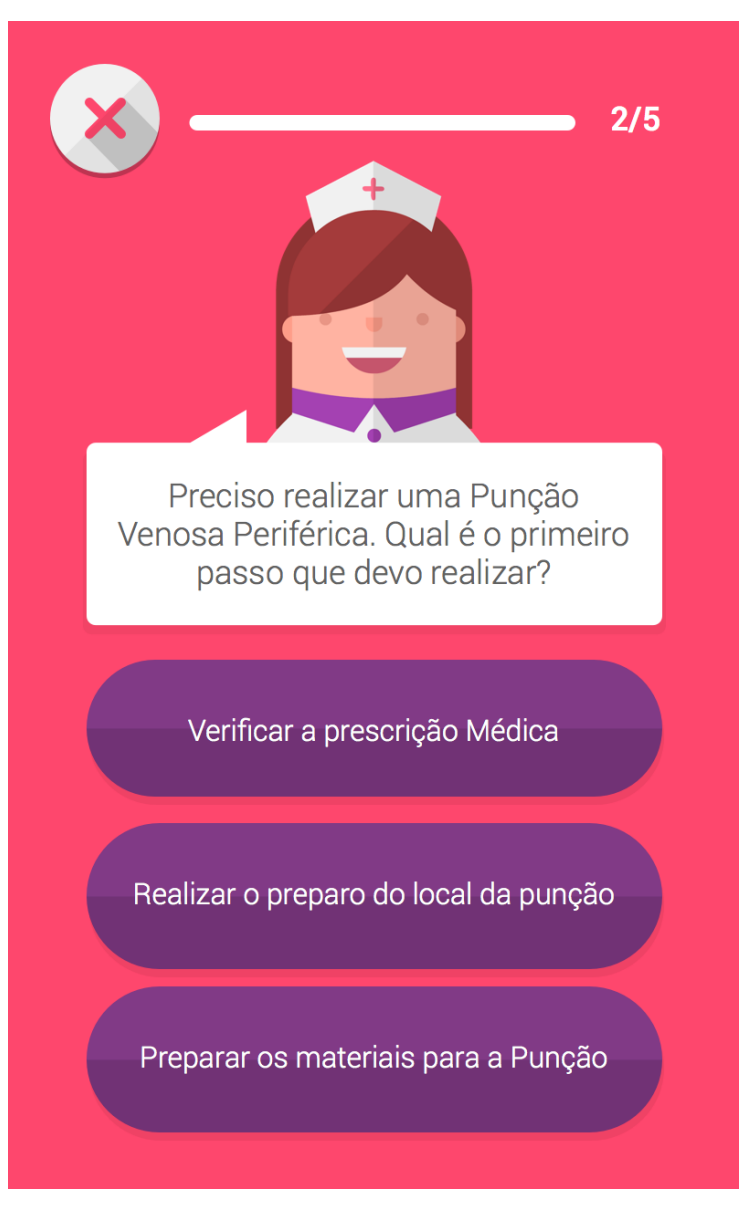

O jogo será em forma de "*Quiz"*. Cada fase terá cinco etapas. As perguntas serão baseadas na metodologia de Philips (2010), seguindo todas as etapas para realização da punção venosa periférica.

## *FEEDBACK* **DE ACERTO EM TEMPO REAL**

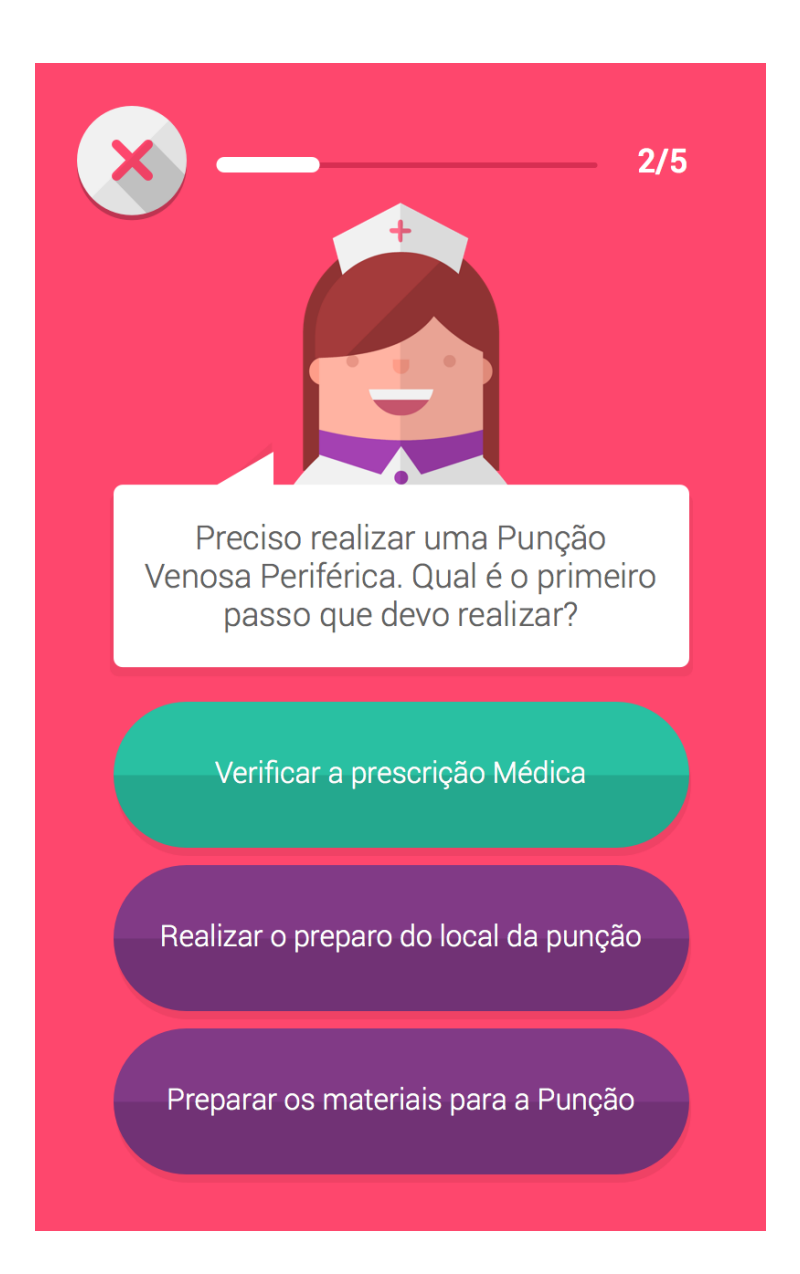

Nessa tela, após a escolha da resposta, o botão mudará de cor e a enfermeira mudará de expressão de acordo com a resposta. No caso de acerto, o botão ficará verde e a enfermeira feliz. Caso o jogador erre, o botão ficará vermelho e a enfermeira triste. Esse é um *feedback* em tempo real de erro ou acerto que durará poucos segundos.

## *FEEDBACK DE ACERTO*

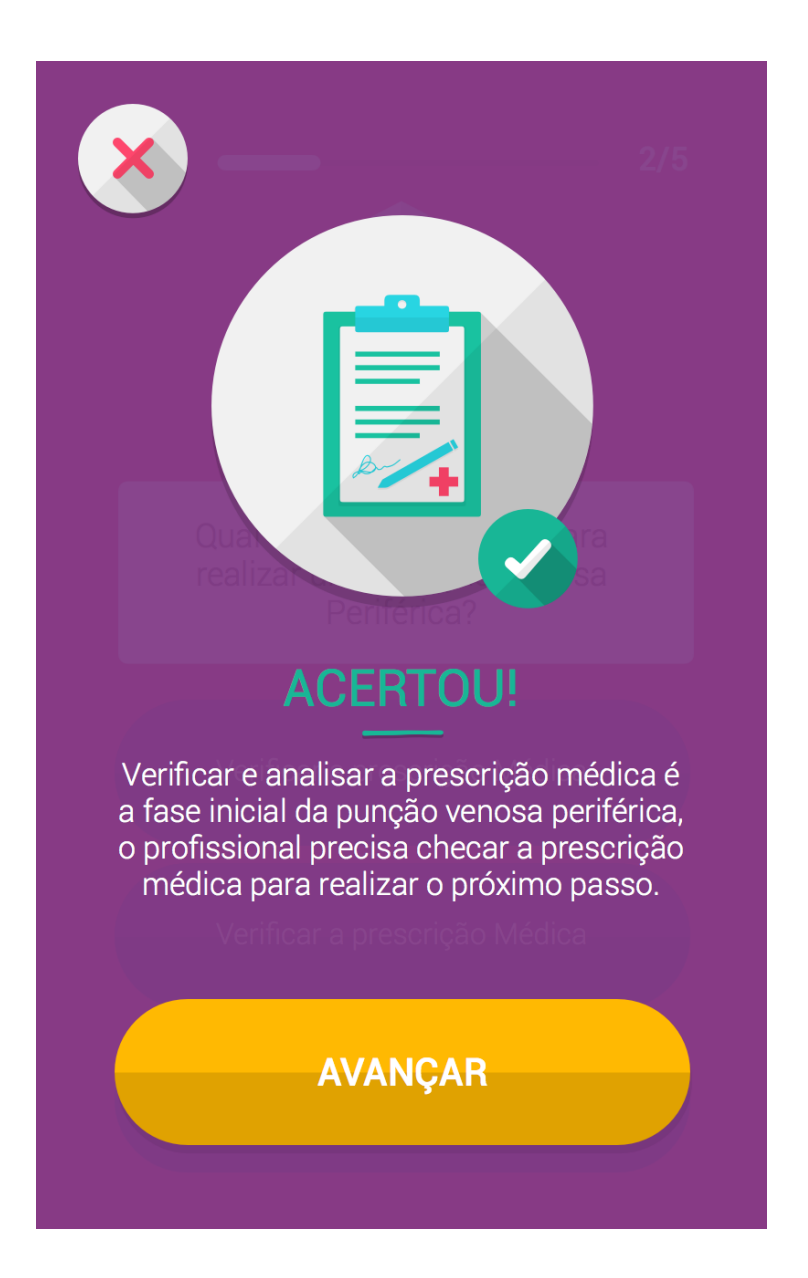

Em seguida, aparece uma nova tela confirmando a resposta correta, bem como uma ilustração animada e uma descrição completa da ação. Nessa tela, também aparece se o usuário acertou ou não a resposta.

## *FEEDBACK* **DE ERRO** *EM TEMPO REAL*

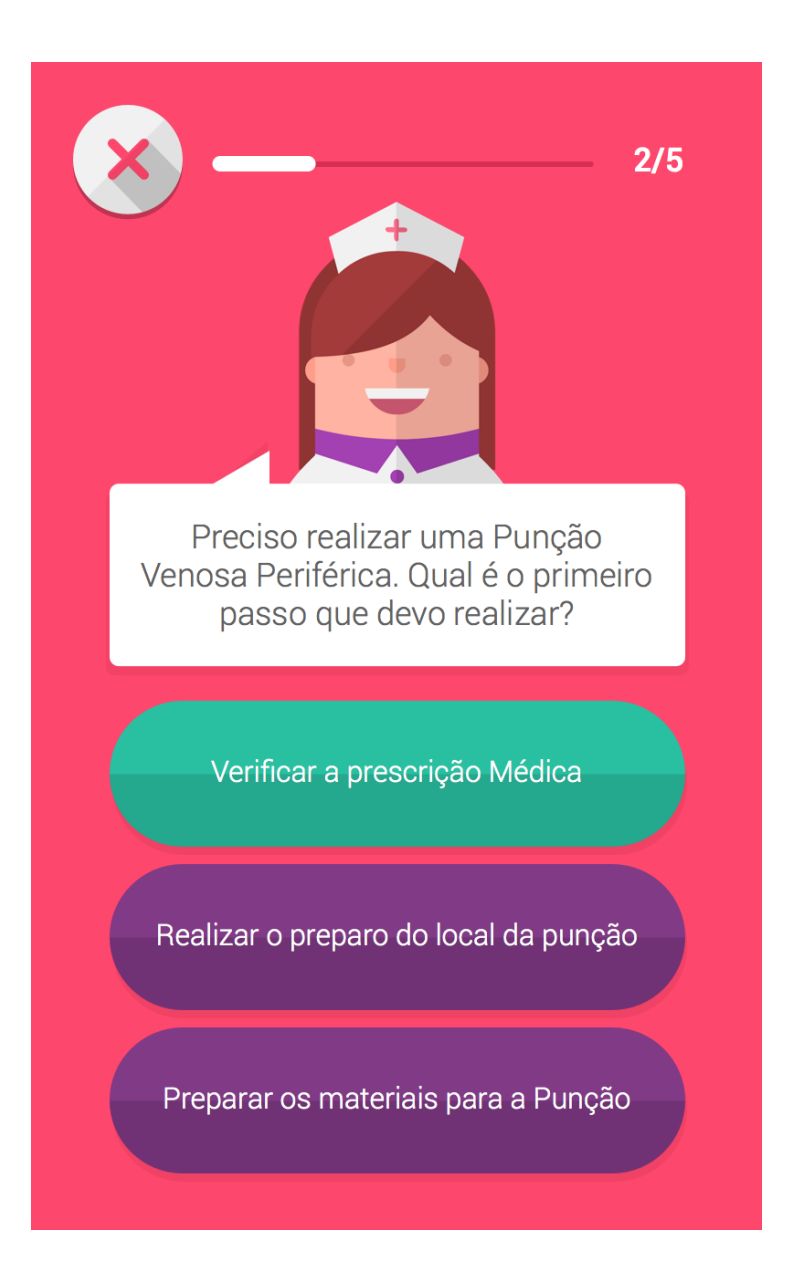

*Feedback* em tempo real, em caso de erro.o botão ficará vermelho e a expressão da enfermeira será de tristeza, indicando que o jogador não acertou a resposta.

## *FEEDBACK DE ERRO*

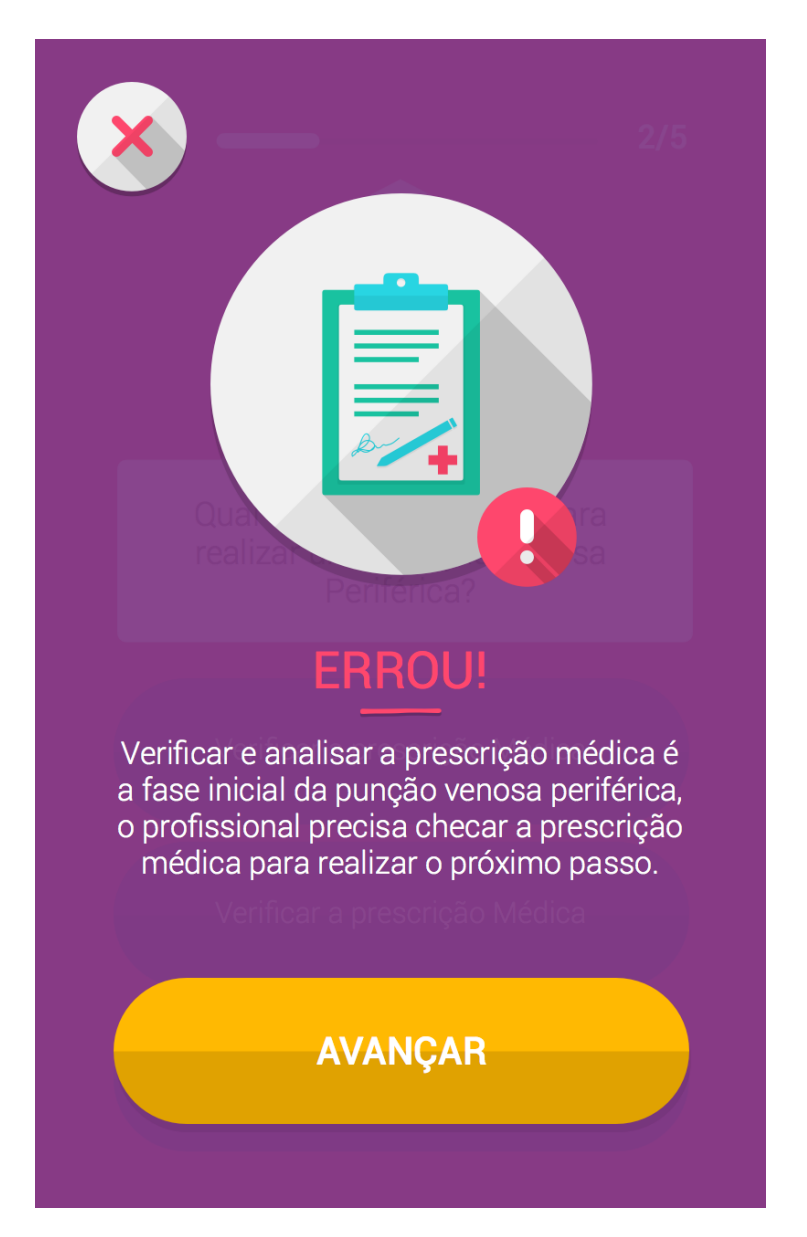

Em caso de erro o jogador também recebe um *Feedback*, ainda que o jogador erre a resposta, aparecerá uma tela indicando qual seria a resposta correta.

## **TELA FINAL**

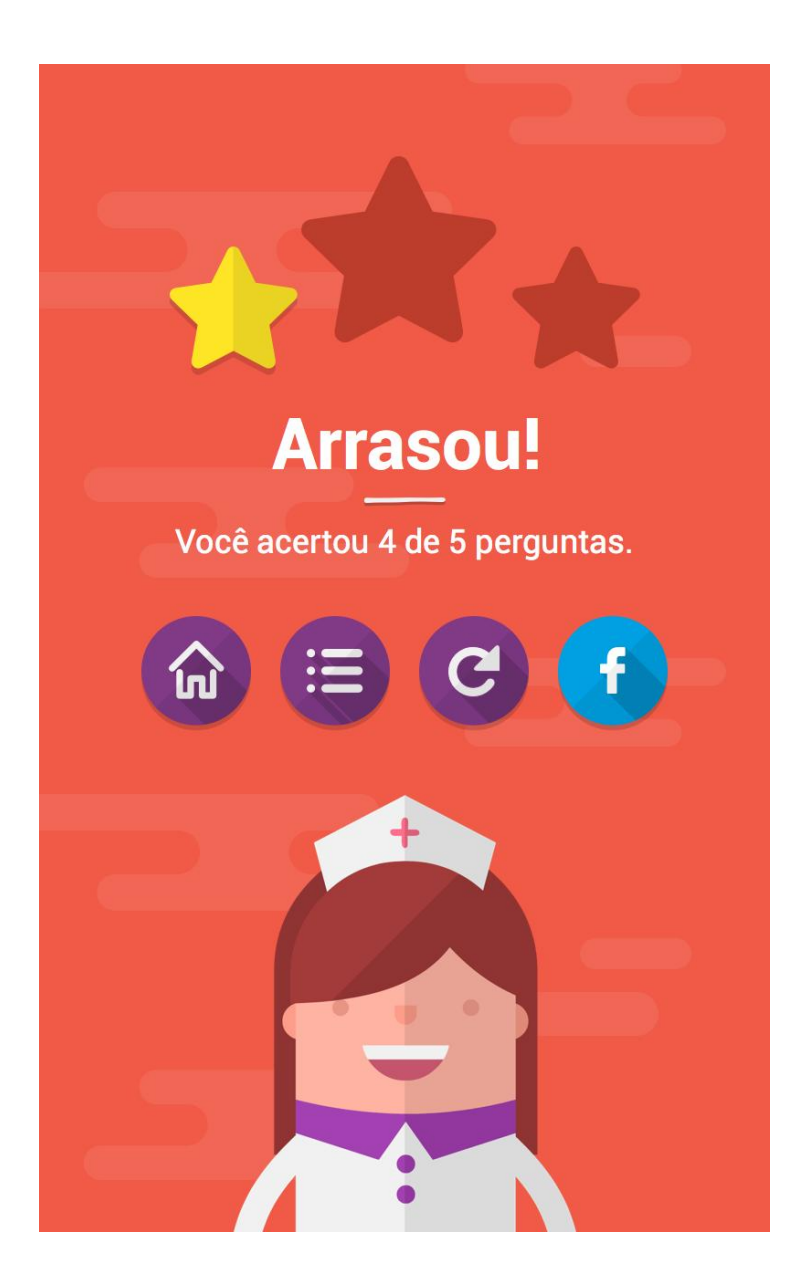

Após responder às cinco últimas perguntas, o jogador terá um *feedback* de final de fase. Além das informações referentes à fase jogada (número de acertos e pontuação), nesta tela, ele terá a opção de voltar para a primeira tela do jogo, escolher uma nova fase, jogar a mesma fase novamente ou compartilhar seu resultado nas redes sociais.

### **IV - CONCLUSÃO**

Ao término desta pesquisa, percebemos que nosso objetivo central, qual seja**,** "Desenvolver uma multimídia interativa com vistas à adequada utilização de materiais perfurocortantes com dispositivo de segurança", foi plenamente alcançado.

Algumas importantes inferências foram estabelecidas, destacando: a – um alto percentual, isto é, 80% dos profissionais que participaram deste estudo não realizaram a higienização das mãos. Este fato implica, dentre outros aspectos, infecções que podem trazer consequências para os pacientes, a saber, elevar o custo do tratamento, prorrogar o tempo de internação, causar morbidades importantes e, nos casos mais graves, levar o indivíduo à morte. Sendo assim, essa etapa deve ser rigorosamente respeitada pelos profissionais: b – um percentual, igualmente, alto (71%) de profissionais que não realizaram o cálculo para infusão venosa, com sérias implicações nos aspectos relacionados ao equilíbrio hidroeletrolítico do paciente, podendo, com isso, dificultar o seu tratamento. E: c – a ausência de treinamento específico, voltado para todo o processo que diz respeito ao procedimento de punção venosa periférica com perfurocortante com dispositivo de segurança, o que, ao nosso ver, revela-se um dado crucial a ser considerado, levando-se em consideração, não somente os aspectos técnico-científicos, mas, sobretudo, os aspectos ético-deontológicos envolvendo os profissionais e seus pacientes.

A partir deste estudo foi identificada a necessidade de uma nova abordagem específica referente ao treinamento de perfurocortantes com dispositivo de segurança, uma vez que, com o desenvolvimento da nossa multimídia proposta, percebemos ser viável a realização e a construção de outras tecnologias da informação pelos pesquisadores enfermeiros, que com certeza, otimizarão a capacitação dos profissionais.

Como fatores limitantes para o desenvolvimento deste estudo, citamos o número pouco representativo dos participantes que configuram os sujeitos dessa pesquisa, em virtude das precárias condições do hospital escolhido para realização deste estudo. E, a ausência de treinamento para utilização de materiais perfurocortantes com dispositivo de segurança, o que impedia que os participantes respondessem a segunda questão do instrumento de coleta de dados, referente a estratégias de treinamento para estes dispositivos de segurança.

Finalmente, gostaríamos de ressaltar em nossa conclusão que, dentre outras explicações, a realização de nosso Mestrado Profissional, especificamente, centrado na construção de nossa proposição, a multimídia interativa para adequada utilização de materiais

perfurocortantes com dispositivo de segurança, nos fez mudar nossa maneira pessoal e profissional, no que diz respeito aos cuidados de enfermagem essenciais para utilização de materiais perfurocortantes com dispositivo de segurança na punção venosa periférica. Certamente, não seremos os mesmos profissionais daqui para frente, pois um novo olhar sobre nossa prática estabeleceu-se a partir de agora.

### **V - REFERÊNCIAS BIBLIOGRÁFICAS**

ANDERSON, H. **Hospitals Seek New Ways to Integrate Health Care, Hospitals and Health Networks**, 1992.

AVELAR AFM. **Ultrassonografia vascular na utilização de cateteres intravenosos periféricos em crianças: estudo clínico, randômico e controlado [tese de doutorado]**. São Paulo: Universidade Federal de São Paulo; 2009.

BARDIN, Laurence. **Análise de Conteúdo***.* Lisboa: Edições 70, 1977.

BATISTA, E. A. **Uma Taxonomia Facetada para Técnicas de Elicitação de Requisitos***.* 2003.

CARVALHO, A. M. B. R., CHOSSI, T. C. S. **Introdução a Engenharia de Software***.* Campinas: Editora Unicamp, 2001.

Centers for Disease Control and Prevention. **Guidelines for the prevention of intravascular catheter-related infeccions***.* MMWR Morb Mortal Wkly Rep. 2002; 51 (No. RR-10): 1-36.

CHANES DC. **Algorítimos para prevenção, tratamento e seguimento do extravasamento de drogas antineoplásicas administradas por via intravenosa periférica em crianças; validação de conteúdo** [tese de doutorado]. São Paulo: Universidade Federal de São Paulo; 2009.

ÉVORA, Y. D. M. **O computador à beira do leito.** Revista Latino-Americana de Enfermagem (Ribeirão Preto), Ribeirão Preto, v. 7, n.5, p. 133-135, 1999.

ÉVORA, Y. D. M.; [FÁVERO, Neide;](http://lattes.cnpq.br/1297093247603340) [TREVIZAN, Maria Auxiliadora;](http://lattes.cnpq.br/8235963315251935) [MELO, Marcia](http://lattes.cnpq.br/0396391761867914)  [Regina Antonietto da Costa.](http://lattes.cnpq.br/0396391761867914) **Evolução histórica da aplicação do computador na enfermagem** (**1965-1998).** Acta Paulista de Enfermagem, São Paulo, v. 13, n..especial, p. 143-147, 2000.

GANÁSCIA, J. G. **A Inteligência Artificial**. Lisboa: Instituto Piaget, 1993.

LÉVY, Pierre. **As Tecnologias da Inteligência – o futuro do pensamento na era da informática***.* São Paulo: Editora 34, 2004.

MARIN, H. F.; [CUNHA, I. C. K.](http://lattes.cnpq.br/8695765272291430) **Perspectivas atuais da informática em enfermagem.**  Revista Brasileira de Enfermagem, v. 59, p. 354-357, 2006.

MINAYO, M.C. **O desafio do conhecimento – Pesquisa Qualitativa em saúde.** 2. ed. São Paulo/Rio de Janeiro: Hucitec/ABRASCO, 1992.

NOGUEIRA, Antônio Carlos. **Multimídia na Construção do Conhecimento.** Tecnologia Educacional, 1993.

MINISTÉRIO DO TRABALHO E EMPREGO PORTARIA Nº 485, DE 11 DE NOVEMBRO DE 2005**,** Publicada no DOU de 16.11.2005.

MINISTÉRIO DO TRABALHO E EMPREGO, PORTARIA Nº 939, DE 18 DE NOVEMBRO DE 2008. Publicada no DOU de 19.11.2008: Revogada pela [Portaria nº](http://www.trtsp.jus.br/geral/tribunal2/Orgaos/MTE/Portaria/P1748_11.html)  [1748/2011](http://www.trtsp.jus.br/geral/tribunal2/Orgaos/MTE/Portaria/P1748_11.html)

MINISTÉRIO DO TRABALHO E EMPREGO, PORTARIA N.º 1.748, DE 30 DE AGOSTO DE 2011**,** (D.O.U. de 31/08/2011 - Seção 1 - Pág. 143)

*PHILLIPS, LD.* **Manual of I.V therapeutics: evidence-based practice for infusion therapy.** 5. ed., Philadelphia: F.A. Davis; 2010. Techniques for peripheral infusion therapy.p.303-401.

*ROSS DD, Kyle DW.* **Qualitative inquiry: a review and analysis.** Encontro Anual da Associação Americana de Pesquisa em Educação; January 6-7; Washington, D.C. 1982. Washington (DC): AAER; 1982.

KOTONYA, G., SOMMERVILLE, I. **Requirements Engineering***:* Process and Techniques**.**  Chichester: John Wiley and Sons, 1998.

SANTIAGO, Luiz Carlos**. A Multimídia como recurso didático – pedagógico para o ensino teórico – prático da Semiologia em Enfermagem. (**Tese de Doutorado) Universidade São Paulo, Escola de Enfermagem Ribeirão Preto, 2003.

SARQUIS, Leila Maria Mansano et al. Uma reflexão sobre a saúde do trabalhador de enfermagem e os avanços da legislação trabalhista*.* **Cogitare Enfermagem**, [S.l.], v. 9, n. 1, dez. 2005. ISSN 2176-9133. Disponível [<http://ojs.c3sl.ufpr.br/ojs/index.php/cogitare/article/view/1701>](http://ojs.c3sl.ufpr.br/ojs/index.php/cogitare/article/view/1701). Acesso em: 09 Jan. 2016. doi: 10.5380/ce.v9i1.1701.

SARQUIS, L. M. M. **Acidentes de trabalho com instrumentos perfurocortantes**: ocorrência entre os trabalhadores de enfermagem (Dissertação de mestrado). São Paulo,1999. Escola de Enfermagem da Universidade de São Paulo.

## **APÊNDICE A**

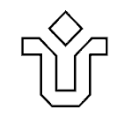

# UNIVERSIDADE FEDERAL DO ESTADO DO RIO DE JANEIRO CENTRO DE CIÊNCIAS BIOLÓGICAS E DA SAÚDE Programa de Pós-Graduação em Saúde e Tecnologia no Espaço Hospitalar Mestrado Profissional (PPGSTEH)

### **ROTEIRO DE OBSERVAÇÃO**

Autora: Daniele Giorgio de Aguiar Orientador: Prof. Dr. Luiz Carlos Santiago

## **Observação fundamentada no Método de Punção Venosa das 15 Etapas de Philips Antes da Punção:**

- 1. Verificar e analisar a prescrição médica da terapia intravenosa
	- **( ) Sim ( ) Não**
- 2. Realizar a higienização das mãos conforme protocolo institucional
	- **( ) Sim ( ) Não**
- 3. Avaliar e preparar os materiais e equipamentos que serão utilizados
	- **( ) Sim ( ) Não**

### 4. Verificar a identificação do paciente, realizar sua avaliação e preparo para o procedimento

- **( ) Sim ( ) Não**
- 5. Selecionar o local de punção e realizar a dilatação do vaso

**( ) Sim ( ) Não**

- **No momento da punção:**
- 6. Selecionar o cateter adequado
	- **( ) Sim ( ) Não**
- 7. Higienizar as mãos e colocar as luvas de procedimentos
	- **( ) Sim ( ) Não**
- 8. Realizar o preparo do local da punção
	- **( ) Sim ( ) Não**

9. Inserir o cateter com o bisel da agulha para cima, pelo método direto ou indireto

**( ) Sim ( ) Não**

- 10. Realizar o curativo e estabilização do cateter
	- **( ) Sim ( ) Não**

## **Após a punção:**

11. Identificar o local da punção

### **( ) Sim ( ) Não**

12. Organizar o ambiente

### **( ) Sim ( ) Não**

13. Orientar o paciente, o familiar e ou representante legal

**( ) Sim ( ) Não**

14. Realizar os cálculos para infusão dos medicamentos

### **( ) Sim ( ) Não**

- 15. Documentar o procedimento no prontuário do paciente e higienizar as mãos.
	- **( ) Sim ( ) Não**

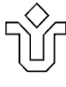

## **COMITÊ DE ÉTICA EM PESQUISA – CEP-UNIRIO UNIVERSIDADE FEDERAL DO ESTADO DO RIO DE JANEIRO - UNIRIO**

### **TERMO DE CONSENTIMENTO LIVRE E ESCLARECIDO**

**Título:** Multimídia interativa como recurso para utilização de materiais perfurocortantes com dispositivo de segurança na punção venosa periférica

**OBJETIVO DO ESTUDO:** O objetivo deste projeto é desenvolver uma multimídia interativa com vistas à adequada utilização de materiais perfurocortantes com dispositivo de segurança durante a punção venosa periférica.

**ALTERNATIVA PARA PARTICIPAÇÃO NO ESTUDO**: Você tem o direito de não participar deste estudo. Estamos coletando informações para o estudo. Se você não quiser participar do estudo, isto não irá interferir na sua vida profissional/estudantil.

**PROCEDIMENTO DO ESTUDO**: Se você decidir integrar este estudo, você participará de uma entrevista em grupo e/ou de uma entrevista individual que durará aproximadamente 1 hora, bem como utilizaremos seu trabalho final como parte do objeto de pesquisa.

**GRAVAÇÃO EM ÁUDIO**: Não se aplica, pois, as entrevistas dar-se-ão apenas pelo instrumento de um roteiro semiestruturado.

**RISCOS**: Você pode achar que determinadas perguntas incomodam a você, porque as informações que coletamos são sobre suas experiências pessoais. Assim você pode escolher não responder quaisquer perguntas que o façam sentir-se incomodado.

> Comitê de Ética em Pesquisa CEP-UNIRIO Universidade Federal do Estado do Rio de Janeiro – UNIRIO Avenida Pasteur, 296 – Urca – Rio de Janeiro – RJ – CEP: 22290-240. Telefones: 21- 25427796 E-mail[: cep.unirio09@gmail.com](mailto:cep.unirio@gmail.com)

**BENEFÍCIOS**: Sua entrevista ajudará com subsídios importantes para nossa proposta desenvolver uma multimídia interativa para facilitar o aprendizado do uso de materiais perfurocortantes com dispositivo de segurança, na realização da punção venosa periférica, mas não será, necessariamente, para seu benefício direto. Entretanto, fazendo parte deste estudo você fornecerá mais informações sobre o lugar e relevância desses escritos para própria instituição em questão.

**CONFIDENCIALIDADE**: Como foi dito acima, seu nome não aparecerá nas fitas de áudio, bem como em nenhum formulário a ser preenchido por nós. Nenhuma publicação partindo destas entrevistas revelará os nomes de quaisquer participantes da pesquisa. Sem seu consentimento escrito, os pesquisadores não divulgarão nenhum dado de pesquisa no qual você seja identificado.

**DÚVIDAS E RECLAMAÇÕES:** Esta pesquisa será realizada no Hospital Universitário Gaffree Guinle. Possui vínculo com a Universidade Federal do Estado do Rio de Janeiro – UNIRIO através do Programa de Pós-Graduação em Saúde e Tecnologia no Espaço Hospitalar – Mestrado Profissional (PPGSTEH) sendo a aluna Daniele Giorgio de Aguiar a pesquisadora principal, sob a orientação do Prof. Luiz Carlos Santiago. Os investigadores estarão disponíveis para responder a qualquer dúvida que você tenha. Caso seja necessário, contacte Daniele Giorgio no telefone (21) 98876 7665, ou o Comitê de Ética em Pesquisa, CEP-UNIRIO no telefone 2542-7771, além do e-mail cep-unirio@unirio.br. Você terá uma cópia deste consentimento para guardar com você. Você fornecerá nome, endereço e telefone de contato apenas para a equipe do estudo contactar-lhe caso seja necessário.

\_\_\_\_\_\_\_\_\_\_\_\_\_\_\_\_\_\_\_\_\_\_\_\_\_\_\_\_\_\_\_\_\_\_\_\_\_\_\_\_\_\_\_\_\_\_\_\_\_\_\_\_\_\_\_\_\_\_\_\_\_\_\_\_\_\_\_\_\_\_\_\_

**\_\_\_\_\_\_\_\_\_\_\_\_\_\_\_\_\_\_\_\_\_\_\_\_\_\_\_\_\_\_\_\_\_\_\_\_\_\_\_\_\_\_\_\_\_\_\_\_\_\_\_\_\_\_\_\_\_\_\_\_\_\_\_\_\_\_\_\_\_\_\_\_\_\_\_**

\_\_\_\_\_\_\_\_\_\_\_\_\_\_\_\_\_\_\_\_\_\_\_\_\_\_\_\_\_\_\_\_\_\_\_\_\_\_\_\_\_\_\_\_\_\_\_\_\_\_\_\_\_\_\_\_\_\_\_\_\_\_\_\_\_\_\_\_\_\_\_\_\_\_\_

**Nome:**

### **Endereço:**

### **Telefone:**

Eu concordo em participar deste estudo.

**Assinatura:**

**Data:** \_\_\_\_\_\_\_\_\_\_\_\_\_\_\_\_\_\_\_\_\_

**Discuti a proposta da pesquisa com este(a) participante e, em minha opinião, ele(a) compreendeu suas alternativas (incluindo não participar da pesquisa, se assim o desejar) e deu seu livre consentimento em participar deste estudo.**

**\_\_\_\_\_\_\_\_\_\_\_\_\_\_\_\_\_\_\_\_\_\_\_\_\_\_\_\_\_\_\_\_\_\_\_\_\_\_\_\_\_\_\_\_\_\_\_\_\_\_\_\_\_\_\_\_\_\_\_\_\_\_\_\_\_\_\_\_\_\_\_\_\_\_\_**

\_\_\_\_\_\_\_\_\_\_\_\_\_\_\_\_\_\_\_\_\_\_\_\_\_\_\_\_\_\_\_\_\_\_\_\_\_\_\_\_\_\_\_\_\_\_\_\_\_\_\_\_\_\_\_\_\_\_\_\_\_\_\_\_\_\_\_\_

Assinatura (Pesquisador):

Nome:\_\_\_\_\_\_\_\_\_\_\_\_\_\_\_\_\_\_\_\_\_\_\_\_\_\_\_\_\_\_\_\_\_\_\_\_\_\_\_\_\_\_\_\_\_\_\_\_\_\_\_\_\_\_\_\_\_\_\_\_\_\_\_\_\_\_\_\_\_

\_\_\_\_\_\_\_\_\_\_\_\_\_\_\_\_\_\_\_\_\_\_\_\_\_\_\_\_\_\_\_\_\_\_\_\_\_\_\_\_\_\_\_\_\_\_\_\_\_\_\_\_\_\_\_\_\_\_\_\_\_\_\_\_\_\_\_\_\_\_\_\_\_\_

Data: \_\_\_\_\_\_\_\_\_\_\_\_\_\_

### **APÊNDICE C**

 $\overline{a}$ 

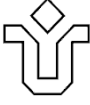

# UNIVERSIDADE FEDERAL DO ESTADO DO RIO DE JANEIRO CENTRO DE CIÊNCIAS BIOLÓGICAS E DA SAÚDE PROGRAMA DE PÓS-GRADUAÇÃO EM SAÚDE E TECNOLOGIA NO ESPAÇO HOSPITALAR MESTRADO PROFISSIONAL (PPGSTEH)

### **INSTRUMENTO DE COLETA DA DADOS**

Autora: Daniele Giorgio de Aguiar Orientador: Prof. Dr. Luiz Carlos Santiago

**1ª Questão:** Quais são as estratégias didáticas utilizadas pelo Serviço de Enfermagem com vistas ao treinamento da técnica de punção venosa periférica com materiais perfurocortantes?

\_\_\_\_\_\_\_\_\_\_\_\_\_\_\_\_\_\_\_\_\_\_\_\_\_\_\_\_\_\_\_\_\_\_\_\_\_\_\_\_\_\_\_\_\_\_\_\_\_\_\_\_\_\_\_\_\_\_\_\_\_\_\_\_\_\_\_\_\_\_\_\_\_\_\_

\_\_\_\_\_\_\_\_\_\_\_\_\_\_\_\_\_\_\_\_\_\_\_\_\_\_\_\_\_\_\_\_\_\_\_\_\_\_\_\_\_\_\_\_\_\_\_\_\_\_\_\_\_\_\_\_\_\_\_\_\_\_\_\_\_\_\_\_\_\_\_\_\_\_\_

\_\_\_\_\_\_\_\_\_\_\_\_\_\_\_\_\_\_\_\_\_\_\_\_\_\_\_\_\_\_\_\_\_\_\_\_\_\_\_\_\_\_\_\_\_\_\_\_\_\_\_\_\_\_\_\_\_\_\_\_\_\_\_\_\_\_\_\_\_\_\_\_\_\_\_

\_\_\_\_\_\_\_\_\_\_\_\_\_\_\_\_\_\_\_\_\_\_\_\_\_\_\_\_\_\_\_\_\_\_\_\_\_\_\_\_\_\_\_\_\_\_\_\_\_\_\_\_\_\_\_\_\_\_\_\_\_\_\_\_\_\_\_\_\_\_\_\_\_\_\_

**2ª Questão:** Qual a sua opinião acerca das estratégias didaticamente utilizadas para o treinamento da técnica de punção venosa periférica com materiais perfurocortantes?

**3ª Questão:** Em sua opinião qual(is) a(s) eventual(is) dificuldade(s) encontrada(s) pela equipe de enfermagem durante a utilização de materiais perfurocortantes com dispositivo de segurança na punção venosa periférica?

\_\_\_\_\_\_\_\_\_\_\_\_\_\_\_\_\_\_\_\_\_\_\_\_\_\_\_\_\_\_\_\_\_\_\_\_\_\_\_\_\_\_\_\_\_\_\_\_\_\_\_\_\_\_\_\_\_\_\_\_\_\_\_\_\_\_\_\_\_\_\_\_\_\_\_

\_\_\_\_\_\_\_\_\_\_\_\_\_\_\_\_\_\_\_\_\_\_\_\_\_\_\_\_\_\_\_\_\_\_\_\_\_\_\_\_\_\_\_\_\_\_\_\_\_\_\_\_\_\_\_\_\_\_\_\_\_\_\_\_\_\_\_\_\_\_\_\_\_\_\_

## **COMITÊ DE ÉTICA EM PESQUISA – CEP-UNIRIO UNIVERSIDADE FEDERAL DO ESTADO DO RIO DE JANEIRO - UNIRIO**

### **TERMO DE COMPROMISSO COM A INSTITUIÇÃO**

Eu, Daniele Giorgio de Aguiar, portador(a) do RG nº 09876281-8, mestrando(a) pela Universidade Federal do Estado do Rio de Janeiro - UNIRIO assumo o compromisso com a instituição Hospital Universitário Gaffree Guinle, a realizar a pesquisa sob o título de: **"**MULTIMÍDIA INTERATIVA COMO RECURSO PARA UTILIZAÇÃO DE MATERIAIS PERFUROCORTANTES COM DISPOSITIVO DE SEGURANÇA NA PUNÇÃO VENOSA PERIFÉRICA**".** A citação do nome da instituição está vinculada a esta autorização que poderá nela consentir ou não a menção do nome do mesmo.

O presente estudo representará uma contribuição para a produção de conhecimento acerca da assistência prestada pelos profissionais que atuam na instituição do referido estudo.

Ressalto ainda que a pesquisa estará dentro dos preceitos do Código de Ética, sujeita à aprovação anterior do Comitê de Ética e pesquisa da Instituição de Ensino.

Rio de Janeiro, \_\_\_\_\_de \_\_\_\_\_\_\_\_\_\_\_\_\_\_\_\_de \_\_\_\_\_\_.

Pesquisador Daniele Giorgio de Aguiar

\_\_\_\_\_\_\_\_\_\_\_\_\_\_\_\_\_\_\_\_\_\_\_\_\_\_\_\_\_\_\_\_\_\_\_\_\_\_\_\_\_\_\_\_\_\_\_

Comitê de Ética em Pesquisa CEP-UNIRIO Universidade Federal do Estado do Rio de Janeiro – UNIRIO Avenida Pasteur, 296 – Urca – Rio de Janeiro – RJ – Cep: 22290-240. Telefones: 21- 25427796 E-mail[: cep.unirio09@gmail.com](mailto:cep.unirio@gmail.com)

### **Cronograma de Atividades**

Período de execução: 2014 / 2015 e 2016

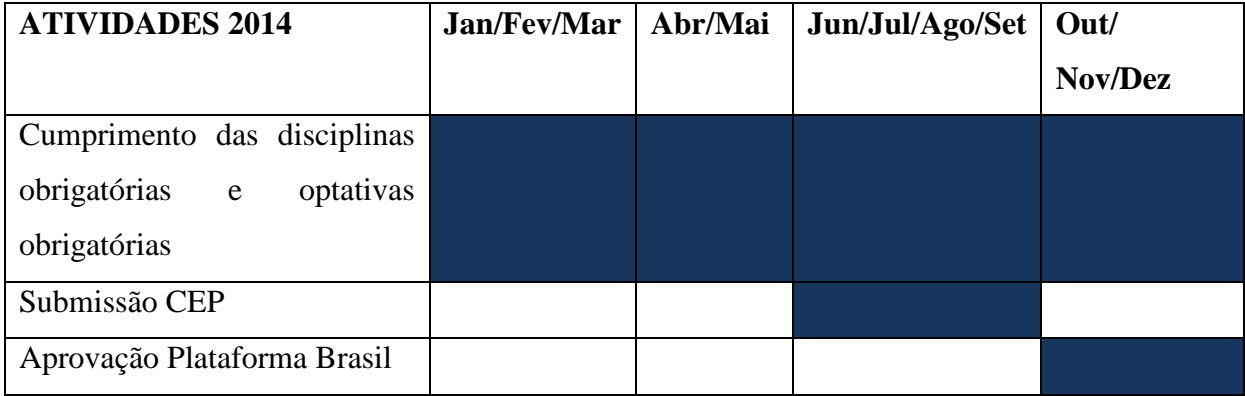

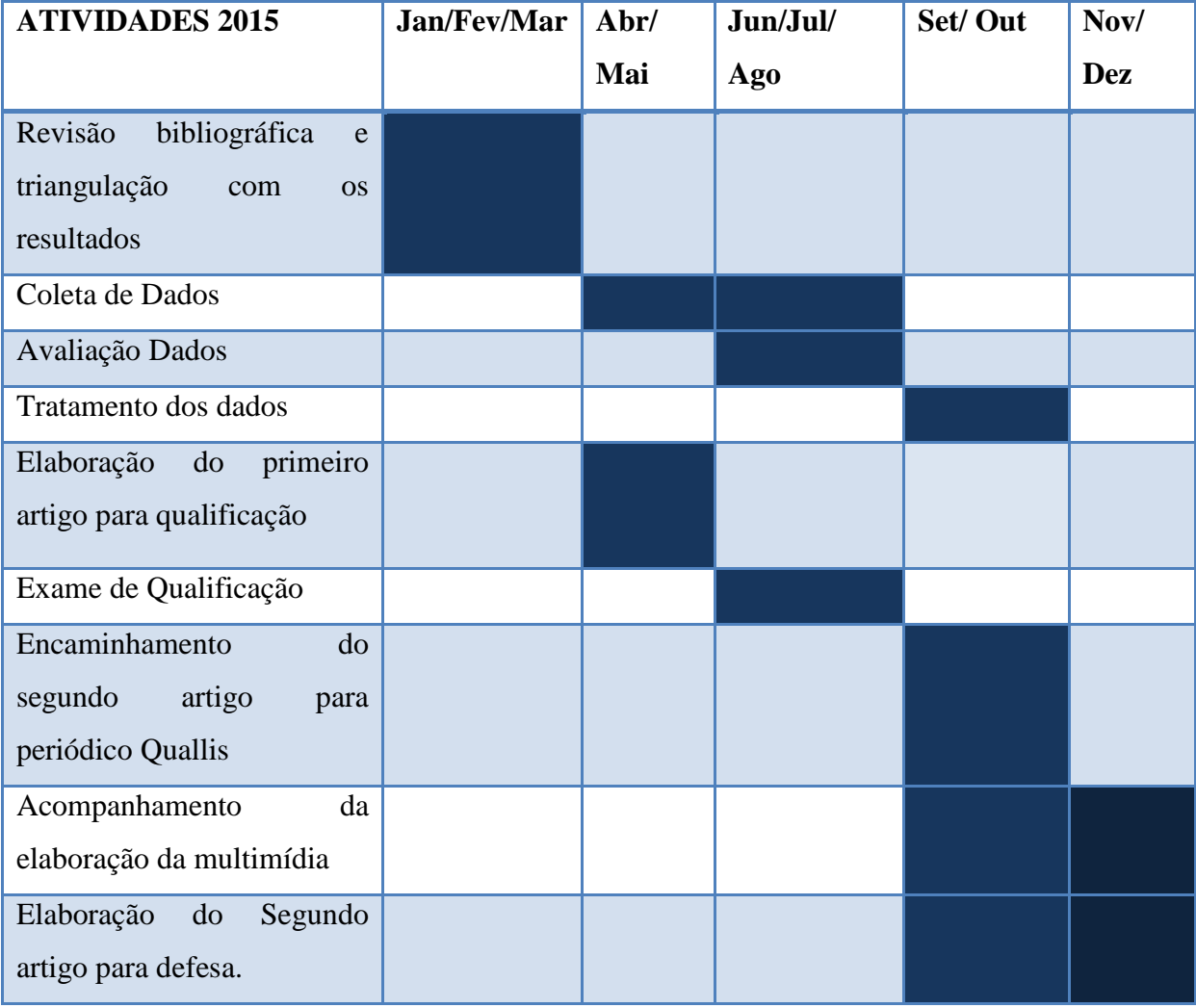

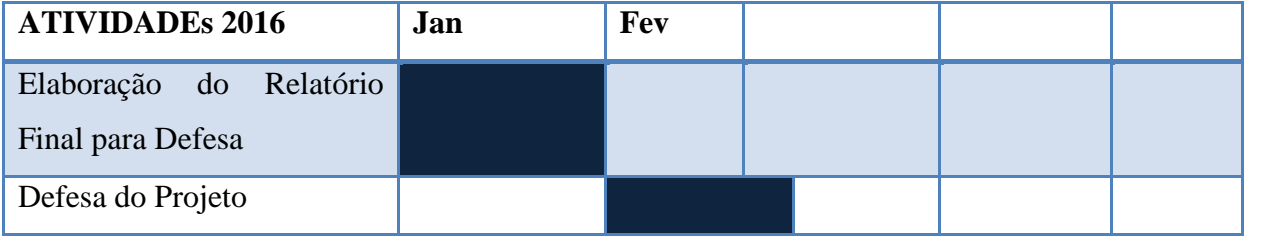